This form is effective beginning with the January 1 to June 30, 2017 accounting period (2017/1) If you are filing for a prior accounting period, contact the Licensing Division for the correct form.

### SA3E Long Form

### STATEMENT OF ACCOUNT

for Secondary Transmissions by Cable Systems (Long Form)

General instructions are located in the first tab of this workbook.

| FOR COPYRIGHT OFFICE USE ONLY |                      |  |  |  |  |  |
|-------------------------------|----------------------|--|--|--|--|--|
| DATE RECEIVED                 | AMOUNT               |  |  |  |  |  |
| 2/24/21                       | \$ ALLOCATION NUMBER |  |  |  |  |  |

Return completed workbook by email to:

coplicsoa@loc.gov

For additional information, contact the U.S. Copyright Office Licensing Division at: Tel: (202) 707-8150

| Α                | ACCOUNTING PERIOD COVERED BY THIS STATEMENT:                                                                                                    |                      |                             |                 |      |  |  |  |  |  |
|------------------|----------------------------------------------------------------------------------------------------|----------------------|-----------------------------|-----------------|------|--|--|--|--|--|
| Accounting       | 2020/2                                                                                                    |                      |                             |                 |      |  |  |  |  |  |
| Period           |                                                                                                    |                      |                             |                 |      |  |  |  |  |  |
| B<br>Owner       | Instructions: Give the full legal name of the owner of the cable system. If the owner is a subsidiary of another corporation, give the full corporate title of the subsidiary, not that of the parent corporation.  List any other name or names under which the owner conducts the business of the cable system.  If there were different owners during the accounting period, only the owner on the last day of the accounting period should submit a single statement of account and royalty fee payment covering the entire accounting period.  Check here if this is the system's first filing. If not, enter the system's ID number assigned by the Licensing Division.  63185 |                      |                             |                 |      |  |  |  |  |  |
|                  | LEGAL NAME OF OWNER/MAILING ADDRESS OF CABLE SYSTEM                                                                                                    |                      |                             |                 |      |  |  |  |  |  |
|                  | BellSouth Telecommunications, LLC                                                                                                    |                      |                             |                 |      |  |  |  |  |  |
|                  |                                                                                                    |                      |                             |                 |      |  |  |  |  |  |
|                  |                                                                                                    |                      |                             | 6318520         | 1202 |  |  |  |  |  |
|                  |                                                                                                    |                      |                             | 63185 202       | 20/2 |  |  |  |  |  |
|                  |                                                                                                    |                      |                             |                 |      |  |  |  |  |  |
|                  | 2260 E Imperial Hwy Room 839                                                                                                    |                      |                             |                 |      |  |  |  |  |  |
|                  | El Segundo, CA 90245                                                                                                    |                      |                             |                 |      |  |  |  |  |  |
| С                | INSTRUCTIONS: In line 1, give any business or trade names used to i                                                                                                    |                      |                             |                 | se   |  |  |  |  |  |
| •                | names already appear in space B. In line 2, give the mailing address o                                                                                                    | t the system, if dif | ferent from the address giv | en in space B.  |      |  |  |  |  |  |
| System           | 1 IDENTIFICATION OF CABLE SYSTEM:                                                                                                    |                      |                             |                 |      |  |  |  |  |  |
|                  | MAILING ADDRESS OF CABLE SYSTEM:                                                                                                    |                      |                             |                 |      |  |  |  |  |  |
|                  | 2 (Number, street, rural route, apartment, or suite number)                                                                                                    |                      |                             |                 |      |  |  |  |  |  |
|                  | (City, town, state, zip code)                                                                                                    |                      |                             |                 |      |  |  |  |  |  |
| D                | Instructions: For complete space D instructions, see page 1b. Identify                                                                                                    | only the frst com    | munity served below and re  | list on page 1b |      |  |  |  |  |  |
| Area             | with all communities.                                                                                                    |                      |                             |                 |      |  |  |  |  |  |
| Served           | CITY OR TOWN                                                                                                    | STATE                |                             |                 |      |  |  |  |  |  |
| First Jackson MS |                                                                                                    |                      |                             |                 |      |  |  |  |  |  |
| Community        | Below is a sample for reporting communities if you report multiple ch                                                                                                    | annel line-ups in S  | Space G.                    |                 |      |  |  |  |  |  |
|                  | CITY OR TOWN (SAMPLE)                                                                                                    | STATE                | CH LINE UP                  | SUB GRP         | #    |  |  |  |  |  |
| Sample           | Alda                                                                                                    | MD                   | Α                           | 1               |      |  |  |  |  |  |
|                  | Alliance                                                                                                    | MD                   | В                           | 2               |      |  |  |  |  |  |
|                  | Gering                                                                                                    | MD                   | В                           | 3               |      |  |  |  |  |  |

Privacy Act Notice: Section 111 of title 17 of the United States Code authorizes the Copyright Office to collect the personally identifying information (PII) requested on this form in order to process your statement of account. PII is any personal information that can be used to identify or trace an individual, such as name, address and telephone numbers. By providing PII, you are agreeing to the routine use of it to establish and maintain a public record, which includes appearing in the Office's public indexes and in search reports prepared for the public. The effect of not providing the PII requested is that it may delay processing of your statement of account and its placement in the completed record of statements of account, and it may affect the legal sufficiency of the fling, a determination that would be made by a court of law.

CITY OR TOWN

**Jackson** 

Raymond

Richland

**Sallis** 

Ridgeland

**Scott Unincorporated County** 

FORM SA3E. PAGE 1b. SYSTEM ID# LEGAL NAME OF OWNER OF CABLE SYSTEM: 63185 BellSouth Telecommunications, LLC Instructions: List each separate community served by the cable system. A "community" is the same as a "community unit" as defined D in FCC rules: "a separate and distinct community or municipal entity (including unincorporated communities within unincorporated

areas and including single, discrete unincorporated areas." 47 C.F.R. §76.5(dd). The frst community that you list will serve as a form of system identification hereafter known as the "first community." Please use it as the first community on all future fillings.

Area Served

Note: Entities and properties such as hotels, apartments, condominiums, or mobile home parks should be reported in parentheses below the identified city or town.

If all communities receive the same complement of television broadcast stations (i.e., one channel line-up for all), then either associate all communities with the channel line-up "A" in the appropriate column below or leave the column blank. If you report any stations on a partially distant or partially permitted basis in the DSE Schedule, associate each relevant community with a subscriber group, designated by a number (based on your reporting from Part 9).

When reporting the carriage of television broadcast stations on a community-by-community basis, associate each community with a channel line-up designated by an alpha-letter(s) (based on your Space G reporting) and a subscriber group designated by a number (based on your reporting from Part 9 of the DSE Schedule) in the appropriate columns below.

| Adams Unincorporated County                           | MS | AA | 2 |
|-------------------------------------------------------|----|----|---|
| Attala Unincorporated County (Outside of All Markets) | MS | AA | 1 |
| Brandon                                               | MS | AA | 1 |
| Brookhaven (Outside of All Markets)                   | MS | AA | 1 |
| Byram                                                 | MS | AA | 1 |
| Canton                                                | MS | AA | 1 |
| Carthage (Outside of All Markets)                     | MS | AA | 1 |
| Claiborne Unincorporated County                       | MS | AA | 1 |
| Clinton                                               | MS | AA | 1 |
| Copiah Unincorporated County                          | MS | AA | 1 |
| Crystal Springs                                       | MS | AA | 1 |
| D'Lo                                                  | MS | AA | 1 |
| Florence                                              | MS | AA | 1 |
| Flowood                                               | MS | AA | 1 |
| Forest (Outside of All Markets)                       | MS | AA | 1 |
| Hazlehurst                                            | MS | AA | 1 |
| Hillsboro                                             | MS | AA | 1 |
| Hinds Unincorporated County                           | MS | AA | 1 |
| KOSCIUSKO (Outside of All Markets)                    | MS | AA | 2 |
| Leake Unincorporated County (Outside of All Markets)  | MS | AA | 1 |
| Lincoln Unincorporated County                         | MS | AA | 1 |
| Madison                                               | MS | AA | 1 |
| Madison Unincorporated County                         | MS | AA | 1 |
| Magee                                                 | MS | AA | 1 |
| MCCOMB (Outside of All Markets)                       | MS | AA | 2 |
| Mendenhall                                            | MS | AA | 1 |
| Natchez                                               | MS | AA | 2 |
| Pearl                                                 | MS | AA | 1 |
| Pike Unincorporated County (Outside of All Markets)   | MS | AA | 2 |
| Port Gibson                                           | MS | AA | 1 |
| Puckett                                               | MS | AA | 1 |
| Rankin Unincorporated County                          | MS | AA | 1 |
|                                                       |    |    |   |

First Community

CH LINE UP

AA

SUB GRP#

STATE

MS

See instructions for additional information on alphabetization.

MS

MS

MS

MS

MS

AA

AA

AA

AA

AA

| Summit (Outside of All Markets)  Wicksburg  MS  AA  1  Warren Unincorporated County  MS  AA  1  Yazoo City  MS  AA  1  MS  AA  1  MS  AA  1  MS  AA  1  MS  AA  1  MS  AA  1  MS  AA  1  MS  AA  1  MS  AA  1  MS  AA  1  MS  AA  1  MS  AA  1  MS  AA  1  MS  AA  1  MS  AA  1  MS  AA  1  MS  AB  MS  AB  MS  MS  AB  MS  AB  MS  MS  AB  MS  MS  AB  MS  MS  AB  MS  MS  AB  MS  MS  AB  MS  MS  MS  AB  MS  MS  MS  AB  MS  MS  MS  AB  MS  MS  MS  AB  MS  MS  MS  AB  MS  MS  MS  MS  MS  AB  MS  MS  MS  MS  MS  MS  MS  AB  MS  MS  MS  MS  MS  MS  MS  MS  MS  M | Simpson Unincorporated County   | MS | AA | 1 | 1  |
|----------------------------------------------------------------------------------------------------|---------------------------------|----|----|---|----|
|                                                                                                    | Summit (Outside of All Markets) |    | AA | 1 | 1  |
|                                                                                                    | Vicksburg                       |    |    | 1 | 1  |
|                                                                                                    | Warren Unincorporated County    |    | AA | 1 | 11 |
|                                                                                                    | Yazoo City                      | MS | AA | 1 | 11 |
|                                                                                                    | Yazoo Unincorporated County     | MS | AA | 1 |    |
|                                                                                                    |                                 |    |    |   |    |
|                                                                                                    |                                 |    |    |   |    |
|                                                                                                    |                                 |    |    |   |    |
|                                                                                                    |                                 |    |    |   |    |
|                                                                                                    |                                 |    |    |   | .  |
|                                                                                                    |                                 |    |    |   | .  |
|                                                                                                    |                                 |    |    |   | .  |
|                                                                                                    |                                 |    |    |   | .  |
|                                                                                                    |                                 |    |    |   | .  |
|                                                                                                    |                                 |    |    |   | .  |
|                                                                                                    |                                 |    |    |   | .  |
|                                                                                                    |                                 |    |    |   | .  |
|                                                                                                    |                                 |    |    |   | .  |
|                                                                                                    |                                 |    |    |   | ۱. |
|                                                                                                    |                                 |    |    |   | .  |
|                                                                                                    |                                 |    |    |   | .  |
|                                                                                                    |                                 |    |    |   | .  |
|                                                                                                    |                                 |    |    |   | .  |
|                                                                                                    |                                 |    |    |   | •  |
|                                                                                                    |                                 |    |    |   | -  |
|                                                                                                    |                                 |    |    |   | •  |
|                                                                                                    |                                 |    |    |   | •  |
|                                                                                                    |                                 |    |    |   | 1  |
|                                                                                                    |                                 |    |    |   | ٠  |
|                                                                                                    |                                 |    |    |   | ١  |
|                                                                                                    |                                 |    |    |   |    |
|                                                                                                    |                                 |    |    |   | 1  |
|                                                                                                    |                                 |    |    |   | 1  |
|                                                                                                    |                                 |    |    |   |    |
|                                                                                                    |                                 |    |    |   |    |
|                                                                                                    |                                 |    |    |   |    |
|                                                                                                    |                                 |    |    |   |    |
|                                                                                                    |                                 |    |    |   |    |
|                                                                                                    |                                 |    |    |   |    |
|                                                                                                    |                                 |    |    |   |    |
|                                                                                                    |                                 |    |    |   |    |
|                                                                                                    |                                 |    |    |   |    |
|                                                                                                    |                                 |    |    |   |    |
|                                                                                                    |                                 |    |    |   |    |
|                                                                                                    |                                 |    |    |   |    |
|                                                                                                    |                                 |    |    |   |    |
|                                                                                                    |                                 |    |    |   |    |
|                                                                                                    |                                 |    |    |   | .  |
|                                                                                                    |                                 |    |    |   | .  |
|                                                                                                    |                                 |    |    |   | .  |
|                                                                                                    |                                 |    |    |   | .  |
|                                                                                                    |                                 |    |    |   | .  |
|                                                                                                    |                                 |    |    |   | .  |
|                                                                                                    |                                 |    |    |   | .  |
|                                                                                                    |                                 |    |    |   |    |

Add rows as necessary.

|  | L |  |
|--|---|--|

| <br>· | r    |
|-------|------|
|       |      |
|       |      |
|       |      |
|       |      |
|       | <br> |
|       | <br> |
|       |      |
|       |      |
|       |      |
|       | <br> |
|       | <br> |
|       | <br> |
|       | <br> |
|       |      |
|       |      |
|       | <br> |
|       | <br> |
|       | <br> |
|       | <br> |
|       |      |
|       |      |
|       |      |
|       |      |
|       | <br> |
|       | <br> |
|       |      |
|       |      |
|       |      |
|       |      |
|       |      |
|       |      |
|       | <br> |
|       |      |
|       |      |
|       |      |
|       |      |
|       | <br> |
|       | <br> |
|       |      |
|       | <br> |
|       |      |
|       |      |
|       |      |
|       |      |
|       |      |
|       |      |
|       |      |
|       |      |
|       |      |
|       |      |
|       |      |
|       |      |
|       |      |
|       |      |
|       |      |
|       |      |
|       |      |
|       |      |
|       |      |
|       |      |
|       |      |
|       |      |
|       |      |
|       |      |
|       |      |
|       |      |
|       |      |

|   | <br> |
|---|------|
|   |      |
|   |      |
|   | <br> |
|   | <br> |
|   |      |
|   |      |
|   |      |
|   |      |
|   |      |
|   |      |
|   |      |
|   |      |
|   |      |
|   |      |
|   |      |
|   |      |
|   |      |
|   |      |
|   |      |
|   |      |
|   |      |
|   |      |
|   |      |
|   |      |
|   |      |
|   |      |
| - |      |
|   |      |
|   |      |
|   |      |
|   |      |
|   |      |
|   |      |
|   |      |
|   |      |
|   |      |
|   |      |
|   |      |
|   |      |
|   |      |
|   |      |
|   |      |
|   |      |
|   |      |
|   |      |
|   |      |
|   |      |
|   |      |
|   |      |
|   |      |
|   |      |
|   |      |
|   |      |
|   |      |
|   |      |
|   |      |
|   |      |
|   |      |

|  |      | 1 |
|--|------|---|
|  | <br> |   |
|  |      |   |
|  |      |   |
|  |      |   |
|  |      |   |
|  |      |   |
|  |      |   |
|  |      |   |
|  |      |   |
|  |      |   |
|  |      |   |
|  |      |   |
|  |      |   |
|  |      |   |
|  |      |   |
|  |      |   |
|  |      |   |
|  |      |   |
|  | <br> |   |
|  | <br> |   |
|  | <br> |   |
|  | <br> |   |
|  | <br> |   |
|  |      |   |
|  |      |   |
|  |      |   |
|  |      |   |
|  |      |   |
|  | <br> |   |
|  | <br> |   |
|  | <br> |   |
|  | <br> |   |
|  |      |   |
|  | <br> |   |
|  |      |   |
|  | <br> |   |
|  |      |   |
|  | <br> |   |
|  |      |   |
|  |      |   |
|  |      |   |
|  | <br> |   |
|  | <br> |   |

Name

LEGAL NAME OF OWNER OF CABLE SYSTEM:

**BellSouth Telecommunications, LLC** 

SYSTEM ID# 63185

### Ε

#### Secondary Transmission Service: Subscribers and Rates

#### SECONDARY TRANSMISSION SERVICE: SUBSCRIBERS AND RATES

In General: The information in space E should cover all categories of secondary transmission service of the cable system, that is, the retransmission of television and radio broadcasts by your system to subscribers. Give information about other services (including pay cable) in space F, not here. All the facts you state must be those existing on the last day of the accounting period (June 30 or December 31, as the case may be).

**Number of Subscribers:** Both blocks in space E call for the number of subscribers to the cable system, broken down by categories of secondary transmission service. In general, you can compute the number of subscribers in each category by counting the number of billings in that category (the number of persons or organizations charged separately for the particular service at the rate indicated—not the number of sets receiving service).

Rate: Give the standard rate charged for each category of service. Include both the amount of the charge and the unit in which it is generally billed. (Example: "\$20/mth"). Summarize any standard rate variations within a particular rate category, but do not include discounts allowed for advance payment.

Block 1: In the left-hand block in space E, the form lists the categories of secondary transmission service that cable systems most commonly provide to their subscribers. Give the number of subscribers and rate for each listed category that applies to your system. Note: Where an individual or organization is receiving service that falls under different categories, that person or entity should be counted as a subscriber in each applicable category. Example: a residential subscriber who pays extra for cable service to additional sets would be included in the count under "Service to the first set" and would be counted once again under "Service to additional set(s)."

**Block 2:** If your cable system has rate categories for secondary transmission service that are different from those printed in block 1 (for example, tiers of services that include one or more secondary transmissions), list them, together with the number of subscribers and rates, in the right-hand block. A two- or three-word description of the service is sufficient.

| BL                                               | OCK 1                 |    | BLOCK 2 |                        |                       |       |          |
|--------------------------------------------------|-----------------------|----|---------|------------------------|-----------------------|-------|----------|
| CATEGORY OF SERVICE                              | NO. OF<br>SUBSCRIBERS |    | RATE    | CATEGORY OF SERVICE    | NO. OF<br>SUBSCRIBERS | F     | RATE     |
| Residential:                                     |                       |    |         |                        |                       |       |          |
| <ul> <li>Service to first set</li> </ul>         | 16,469                | \$ | 19.00   | HD Tech Fee            | 9,757                 | \$    | 10.00    |
| <ul> <li>Service to additional set(s)</li> </ul> |                       | 1  |         | Set-Top Box            | 16,660                |       | \$0-\$15 |
| <ul> <li>FM radio (if separate rate)</li> </ul>  |                       |    |         | Broadcast TV Surcharge | 16,469                | \$8.9 | 9-\$9.99 |
| Motel, hotel                                     |                       | 1  |         |                        |                       |       |          |
| Commercial                                       | 191                   | \$ | 20.00   |                        |                       |       |          |
| Converter                                        |                       | 1  |         |                        |                       |       |          |
| <ul> <li>Residential</li> </ul>                  |                       | 1  |         |                        |                       |       |          |
| Non-residential                                  |                       |    |         |                        |                       |       |          |
|                                                  |                       |    |         |                        |                       |       |          |

### F

#### Services Other Than Secondary Transmissions: Rates

### SERVICES OTHER THAN SECONDARY TRANSMISSIONS: RATES

In General: Space F calls for rate (not subscriber) information with respect to all your cable system's services that were not covered in space E, that is, those services that are not offered in combination with any secondary transmission service for a single fee. There are two exceptions: you do not need to give rate information concerning (1) services furnished at cost or (2) services or facilities furnished to nonsubscribers. Rate information should include both the amount of the charge and the unit in which it is usually billed. If any rates are charged on a variable per-program basis, enter only the letters "PP" in the rate column.

Block 1: Give the standard rate charged by the cable system for each of the applicable services listed.

**Block 2:** List any services that your cable system furnished or offered during the accounting period that were not listed in block 1 and for which a separate charge was made or established. List these other services in the form of a brief (two- or three-word) description and include the rate for each.

|                                                 | BLO       | CK 1                          |          | BLOCK 2                |            |
|-------------------------------------------------|-----------|-------------------------------|----------|------------------------|------------|
| CATEGORY OF SERVICE                             | RATE      | CATEGORY OF SERVICE           | RATE     | CATEGORY OF SERVICE    | RATE       |
| Continuing Services:                            |           | Installation: Non-residential |          |                        |            |
| <ul> <li>Pay cable</li> </ul>                   |           | Motel, hotel                  |          | Video on Demand        | \$0-\$100  |
| <ul> <li>Pay cable—add'l channel</li> </ul>     | \$5-\$199 | Commercial                    |          | Service Activation Fee | \$0-\$35   |
| <ul> <li>Fire protection</li> </ul>             |           | Pay cable                     |          | Credit Management Fee  | \$0-\$449  |
| <ul><li>Burglar protection</li></ul>            |           | Pay cable-add'l channel       |          | Dispatch on Demand     | \$99       |
| Installation: Residential                       |           | Fire protection               |          | Wireless Receiver      | \$0 - \$49 |
| <ul> <li>First set</li> </ul>                   | \$0-\$199 | Burglar protection            |          | HD Premium Tier        | \$10       |
| <ul> <li>Additional set(s)</li> </ul>           |           | Other services:               |          | DVR Upgrade Fee        | \$105      |
| <ul> <li>FM radio (if separate rate)</li> </ul> |           | Reconnect                     | \$0-\$35 | Vacation Hold          | \$7        |
| Converter                                       |           | Disconnect                    |          | Program Downgrade Fee  | \$ 5.00    |
|                                                 |           | Outlet relocation             | \$0-\$55 | Non-Return Eqpt Fee    | \$0-\$150  |
|                                                 |           | Move to new address           |          |                        |            |
|                                                 |           |                               |          |                        |            |

| LEGAL NAME OF OWNER OF CABLE SYSTEM:  SYSTEM ID#                                                                                                    |                     |                                |                          |                            |                                         |                                                     |        |                                |  |
|----------------------------------------------------------------------------------------------------|---------------------|--------------------------------|--------------------------|----------------------------|-----------------------------------------|-----------------------------------------------------|--------|--------------------------------|--|
|                                                                                                    | BellSouth Telec     | communicat                     | ions, LLC                |                            |                                         | 631                                                 | 185    | Name                           |  |
| PR                                                                                                    | IMARY TRANSMITTE    | RS: TELEVISIO                  | N                        |                            |                                         |                                                     |        |                                |  |
| In General: In space G, identify every television station (including translator stations and low power television stations) carried by your cable system during the accounting period, except (1) stations carried only on a part-time basis under FCC rules and regulations in effect on June 24, 1981, permitting the carriage of certain network programs [sections 76.59(d)(2) and (4), 76.61(e)(2) and (4), or 76.63 (referring to 76.61(e)(2) and (4))]; and (2) certain stations carried on a substitute program basis, as explained in the next paragraph. |                     |                                |                          |                            |                                         |                                                     |        | <b>G</b> Primary Transmitters: |  |
|                                                                                                    |                     |                                |                          |                            |                                         |                                                     |        | Television                     |  |
| ı                                                                                                    | C. For Mexican or C |                                |                          |                            | -                                       | which the station is identifed.<br>channel line-up. |        |                                |  |
|                                                                                                    |                     |                                | CHANN                    | EL LINE-UP                 | AA                                      |                                                     |        |                                |  |
| 1.                                                                                                    | CALL<br>SIGN        | 2. B'CAST<br>CHANNEL<br>NUMBER | 3. TYPE<br>OF<br>STATION | 4. DISTANT?<br>(Yes or No) | 5. BASIS OF<br>CARRIAGE<br>(If Distant) | 6. LOCATION OF STATION                              |        |                                |  |
| W                                                                                                    | APT/WAPTHD          | 16/1016                        | N                        | No                         |                                         | Jackson, MS                                         |        |                                |  |
| W                                                                                                    | DBD/WDBDHD          | 40/1040                        | ı                        | No                         |                                         | Jackson, MS                                         | Soo in | nstructions for                |  |
| W                                                                                                    | JTV/WJTVHD          | 12/1012                        | N                        | No                         |                                         | Jackson, MS                                         | additi | ional information              |  |
| w                                                                                                    | LBT/WLBTHD          | 3/1003                         | N                        | No                         |                                         | Jackson, MS                                         | on alp | phabetization.                 |  |
| w                                                                                                    | LOO/WLOOHD          | 35/1035                        | I                        | No                         |                                         | Vicksburg, MS                                       |        |                                |  |
| w                                                                                                    | MPN/WMPNHD          | 29/1029                        | Е                        | Yes                        | 0                                       | Jackson, MS                                         |        |                                |  |
| w                                                                                                    | RBJ/WRBJHD          | 34/1034                        | l                        | No                         |                                         | Magee, MS                                           |        |                                |  |
| w                                                                                                    | MJX                 | 51                             | l                        | No                         |                                         | Jackson, MS                                         |        |                                |  |
|                                                                                                    |                     |                                |                          |                            |                                         |                                                     |        |                                |  |
|                                                                                                    |                     |                                |                          |                            |                                         |                                                     |        |                                |  |
|                                                                                                    |                     |                                |                          |                            |                                         |                                                     |        |                                |  |
|                                                                                                    |                     |                                |                          |                            |                                         |                                                     |        |                                |  |
|                                                                                                    |                     |                                |                          |                            |                                         |                                                     |        |                                |  |
|                                                                                                    |                     |                                |                          |                            |                                         |                                                     |        |                                |  |
|                                                                                                    |                     |                                |                          |                            |                                         |                                                     |        |                                |  |
|                                                                                                    |                     |                                |                          |                            |                                         |                                                     |        |                                |  |
|                                                                                                    |                     | •                              |                          |                            |                                         |                                                     |        |                                |  |
|                                                                                                    |                     |                                |                          |                            |                                         |                                                     |        |                                |  |

| FORM SA3E. PAGE 3.                                                                                                    |                                                                                                    |                                                                                                    |                                                                                                    |                                                                                                    |                        |                                             |  |  |
|----------------------------------------------------------------------------------------------------|----------------------------------------------------------------------------------------------------|----------------------------------------------------------------------------------------------------|----------------------------------------------------------------------------------------------------|----------------------------------------------------------------------------------------------------|------------------------|---------------------------------------------|--|--|
| LEGAL NAME OF OWN                                                                                                    | ER OF CABLE SY                                                                                                    | STEM:                                                                                                    |                                                                                                    |                                                                                                    | SYSTEM ID#             | Name                                        |  |  |
| BellSouth Telec                                                                                                    | communicat                                                                                                    | ions, LLC                                                                                                    |                                                                                                    |                                                                                                    | 63185                  |                                             |  |  |
| PRIMARY TRANSMITTE                                                                                                    | RS: TELEVISIO                                                                                                    | N                                                                                                    |                                                                                                    |                                                                                                    |                        |                                             |  |  |
| In General: In space Coarried by your cable so FCC rules and regulating 76.59(d)(2) and (4), 76 substitute program base Substitute Basis Subasis under specific FC Do not list the station station was carried List the station here, basis. For further in in the paper SA3 for Column 1: List each cach multicast stream cast stream as "WETA-simulcast).  Column 2: Give the its community of licens on which your cable sy Column 3: Indicate educational station, by                                                                                                    | G, identify every ystem during the ons in effect or .61(e)(2) and (4 sis, as explained stations: With respect to rules, regular here in space only on a substand also in spatformation concerm.  In station's call associated with -2". Simulcast see channel numbers for example stem carried the in each case wentering the le | r television started are accounting an June 24, 198 41, or 76.63 (red in the next prespect to any attions, or author G—but do list ditute basis. In the state of the state of | period, except (in permitting the eferring to 76.61) arragraph. distant stations orizations: it in space I (the tion was carried attended to the basis station export origination coording to its over the bear exported in coording to its over the period of the period of | 1) stations carried a carriage of certai (e)(2) and (4))]; an carried by your cal a Special Statemer both on a substitus, see page (v) of program services r-the-air designation olumn 1 (list each ne television station gton, D.C. This mak station, an indepor network multicas | , , , , , ,            | G<br>Primary<br>Transmitters:<br>Television |  |  |
| educational station, by entering the letter "N" (for network), "N-M" (for network multicast), "I" (for independent), "I-M" (for independent multicast), "E" (for noncommercial educational), or "E-M" (for noncommercial educational multicast).  For the meaning of these terms, see page (v) of the general instructions located in the paper SA3 form.  Column 4: If the station is outside the local service area, (i.e. "distant"), enter "Yes". If not, enter "No". For an explanation of local service area, see page (v) of the general instructions located in the paper SA3 form.  Column 5: If you have entered "Yes" in column 4, you must complete column 5, stating the basis on which your cable system carried the distant station during the accounting period. Indicate by entering "LAC" if your cable system carried the distant station on a part-time basis because of lack of activated channel capacity.  For the retransmission of a distant multicast stream that is not subject to a royalty payment because it is the subject of a written agreement entered into on or before June 30, 2009, between a cable system or an association representing the cable system and a primary transmitter or an association representing the primary transmitter, enter the designation "E" (exempt). For simulcasts, also enter "E". If you carried the channel on any other basis, enter "O." For a further explanation of these three categories, see page (v) of the general instructions located in the paper SA3 form.  Column 6: Give the location of each station. For U.S. stations, list the community to which the station is identifed. |                                                                                                    |                                                                                                    |                                                                                                    |                                                                                                    |                        |                                             |  |  |
| Note: If you are utilizin                                                                                                    | y multiple chair                                                                                                    | • •                                                                                                    | EL LINE-UP                                                                                                    |                                                                                                    | name me-up.            |                                             |  |  |
| 1. CALL<br>SIGN                                                                                                    | 2. B'CAST<br>CHANNEL                                                                                                    | 3. TYPE<br>OF                                                                                                    | 4. DISTANT?<br>(Yes or No)                                                                                                    | 5. BASIS OF<br>CARRIAGE                                                                                                    | 6. LOCATION OF STATION |                                             |  |  |
|                                                                                                    | NUMBER                                                                                                    | STATION                                                                                                    |                                                                                                    | (If Distant)                                                                                                    |                        |                                             |  |  |
|                                                                                                    |                                                                                                    |                                                                                                    |                                                                                                    |                                                                                                    |                        |                                             |  |  |
|                                                                                                    |                                                                                                    |                                                                                                    |                                                                                                    |                                                                                                    |                        |                                             |  |  |
|                                                                                                    |                                                                                                    |                                                                                                    |                                                                                                    |                                                                                                    |                        |                                             |  |  |
|                                                                                                    |                                                                                                    |                                                                                                    |                                                                                                    |                                                                                                    |                        |                                             |  |  |
|                                                                                                    |                                                                                                    |                                                                                                    |                                                                                                    |                                                                                                    |                        |                                             |  |  |
|                                                                                                    |                                                                                                    |                                                                                                    |                                                                                                    |                                                                                                    |                        |                                             |  |  |
|                                                                                                    |                                                                                                    |                                                                                                    |                                                                                                    |                                                                                                    |                        |                                             |  |  |
|                                                                                                    |                                                                                                    |                                                                                                    |                                                                                                    |                                                                                                    |                        |                                             |  |  |
|                                                                                                    |                                                                                                    |                                                                                                    |                                                                                                    |                                                                                                    |                        |                                             |  |  |
|                                                                                                    |                                                                                                    |                                                                                                    |                                                                                                    |                                                                                                    |                        |                                             |  |  |
|                                                                                                    |                                                                                                    |                                                                                                    |                                                                                                    |                                                                                                    |                        |                                             |  |  |
|                                                                                                    |                                                                                                    |                                                                                                    |                                                                                                    |                                                                                                    |                        |                                             |  |  |
|                                                                                                    |                                                                                                    |                                                                                                    |                                                                                                    |                                                                                                    |                        |                                             |  |  |
|                                                                                                    |                                                                                                    |                                                                                                    |                                                                                                    |                                                                                                    |                        |                                             |  |  |

| LEGA                                                    | ISouth Telecommunications, LLC                                                                                                    | S                        | 63185     | Name                                                        |  |  |  |  |
|---------------------------------------------------------|----------------------------------------------------------------------------------------------------|--------------------------|-----------|-------------------------------------------------------------|--|--|--|--|
| Inst<br>all a<br>(as<br>pag                             | COSS RECEIPTS ructions: The figure you give in this space determines the form you fle and the amount mounts (gross receipts) paid to your cable system by subscribers for the system's second dentified in space E) during the accounting period. For a further explanation of how to consider the general instructions.  Gross receipts from subscribers for secondary transmission service(s) during the accounting period.  ORTANT: You must complete a statement in space P concerning gross receipts.                                                                                                    | ndary transmission servi | 77,365.21 | <b>K</b><br>Gross Receipts                                  |  |  |  |  |
| Instru • Con • Con • If you fee : • If you acco ■ If pa | COPYRIGHT ROYALTY FEE Instructions: Use the blocks in this space L to determine the royalty fee you owe:  Complete block 1, showing your minimum fee.  Complete block 2, showing whether your system carried any distant television stations.  If your system did not carry any distant television stations, leave block 3 blank. Enter the amount of the minimum fee from block 1 on line 1 of block 4, and calculate the total royalty fee.  If your system did carry any distant television stations, you must complete the applicable parts of the DSE Schedule accompanying this form and attach the schedule to your statement of account.  If part 8 or part 9, block A, of the DSE schedule was completed, the base rate fee should be entered on line 1 of block 3 below.                                                                                                    |                          |           |                                                             |  |  |  |  |
| 3 be  ▶ If pa  2 in                                     | art 6 of the DSE schedule was completed, the amount from line 7 of block C should be elow.  Int 7 or part 9, block B, of the DSE schedule was completed, the surcharge amount should block 4 below.  MINIMUM FEE: All cable systems with semiannual gross receipts of \$527,600 or more least the minimum fee, regardless of whether they carried any distant stations. This fee system's gross receipts for the accounting period.                                                                                                    | ld be entered on line    |           |                                                             |  |  |  |  |
|                                                         | Line 1. Enter the amount of gross receipts from space K Line 2. Multiply the amount in line 1 by 0.01064 Enter the result here. This is your minimum fee.                                                                                                    |                          | 77,365.21 |                                                             |  |  |  |  |
| Block<br>2                                              | DISTANT TELEVISION STATIONS CARRIED: Your answer here must agree with the space G. If, in space G, you identifed any stations as "distant" by stating "Yes" in colum "Yes" in this block.  • Did your cable system carry any distant television stations during the accounting period yes—Complete the DSE schedule.  No—Leave block 3 below blank and control of the control of the control | n 4, you must check      |           |                                                             |  |  |  |  |
| Block 3                                                 | Line 1. BASE RATE FEE: Enter the base rate fee from either part 8, section 3 or 4, or part 9, block A of the DSE schedule. If none, enter zero                                                                                                    | \$                       | 744.34    |                                                             |  |  |  |  |
|                                                         | Line 2. <b>3.75 Fee:</b> Enter the total fee from line 7, block C, part 6 of the DSE schedule. If none, enter zero                                                                                                    |                          | 0.00      |                                                             |  |  |  |  |
|                                                         | Line 3. Add lines 1 and 2 and enter here                                                                                                    | \$                       | 744.34    |                                                             |  |  |  |  |
| Block<br>4                                              | <ul> <li>Line 1. BASE RATE FEE/3.75 FEE or MINIMUM FEE: Enter either the minimum fee from block 1 or the sum of the base rate fee / 3.75 fee from block 3, line 3, whichever is larger</li> <li>Line 2. SYNDICATED EXCLUSIVITY SURCHARGE: Enter the fee from either part 7 (block D, section 3 or 4) or part 9 (block B) of the DSE schedule. If none, enter zero.</li> </ul>                                                                                                    | \$ 7                     | 0.00      | Cable systems<br>submitting<br>additional<br>deposits under |  |  |  |  |
|                                                         | Line 3. Line 3. INTEREST CHARGE: Enter the amount from line 4, space Q, page 9  (Interest Worksheet)                                                                                                    |                          | 0.00      | Section 111(d)(7)<br>should contact<br>the Licensing        |  |  |  |  |
|                                                         | TOTAL ROYALTY AND FILING FEES DUE FOR ACCOUNTING PERIOD.                                                                                                    | \$                       | 725.00    | additional fees. Division for the appropriate form for      |  |  |  |  |
|                                                         | Add Lines 1, 2 and 3 of block 4 and enter total here                                                                                                    |                          | 76,028.17 | submitting the additional fees.                             |  |  |  |  |

ACCOUNTING PERIOD: 2020/2
FORM SA3E\_PAGE 8

|               |                                                                                                    | FORM SA3E. PAGE 8.    |
|---------------|----------------------------------------------------------------------------------------------------|-----------------------|
| Name          | LEGAL NAME OF OWNER OF CABLE SYSTEM:  BellSouth Telecommunications, LLC                                                                                                    | SYSTEM ID#<br>63185   |
|               | CHANNELS                                                                                                    |                       |
| М             | Instructions: You must give (1) the number of channels on which the cable system carried television broadcast                                                                                                    | stations              |
|               | to its subscribers and (2) the cable system's total number of activated channels, during the accounting period.                                                                                                    |                       |
| Channels      | <br>                                                                                                    |                       |
|               | System carried television broadcast stations                                                                                                    | 15                    |
|               | , , , , , , , , , , , , , , , , , , ,                                                                                                    |                       |
|               | 2. Enter the total number of activated channels                                                                                                    |                       |
|               | on which the cable system carried television broadcast stations and nonbroadcast services                                                                                                    | 595                   |
|               |                                                                                                    |                       |
| N             | INDIVIDUAL TO BE CONTACTED IF FURTHER INFORMATION IS NEEDED: (Identify an individual                                                                                                    |                       |
| Individual to | we can contact about this statement of account.)                                                                                                    |                       |
| Be Contacted  |                                                                                                    |                       |
| for Further   | Name Myriam Nassif Telephone 3                                                                                                    | 310-964-1930          |
| Information   |                                                                                                    |                       |
|               | Address 2260 E Imperial Hwy Room 839 (Number, street, rural route, apartment, or suite number)                                                                                                    |                       |
|               | El Segundo, CA 90245                                                                                                    |                       |
|               | (City, town, state, zip)                                                                                                    |                       |
|               | Email mn112s@att.com Fax (optional                                                                                                    |                       |
|               | Email mn112s@att.com Fax (optional                                                                                                    |                       |
|               | CERTIFICATION (This statement of account must be certifed and signed in accordance with Copyright Office regul                                                                                                    | ations )              |
| 0             |                                                                                                    | ,                     |
| Certifcation  | • I, the undersigned, hereby certify that (Check one, but only one, of the boxes.)                                                                                                    |                       |
|               | (Owner other than corporation or partnership) I am the owner of the cable system as identifed in line 1 of space B;                                                                                                    | or                    |
|               | (Which other than corporation of partnership) Fain the owner of the cable system as identified in line 1 of space B,                                                                                                    | OI.                   |
|               | (Agent of owner other than corporation or partnership) I am the duly authorized agent of the owner of the cable sy                                                                                                    | stem as identified    |
|               | in line 1 of space B and that the owner is not a corporation or partnership; or                                                                                                    |                       |
|               | (Officer or partner) I am an officer (if a corporation) or a partner (if a partnership) of the legal entity identified as owned in line 1 of space B.                                                                                                    | r of the cable system |
|               | ·                                                                                                    |                       |
|               | <ul> <li>I have examined the statement of account and hereby declare under penalty of law that all statements of fact contained have true, complete, and correct to the best of my knowledge, information, and belief, and are made in good faith.</li> </ul> | nerein                |
|               | [18 U.S.C., Section 1001(1986)]                                                                                                    |                       |
|               |                                                                                                    |                       |
|               |                                                                                                    |                       |
|               | /s/ Michael Santogrossi                                                                                                    |                       |
|               | Enter an electronic signature on the line above using an "/s/" signature to certify this statement.                                                                                                    |                       |
|               | (e.g., /s/ John Smith). Before entering the first forward slash of the /s/ signature, place your cursor in the button, then type /s/ and your name. Pressing the "F" button will avoid enabling Excel's Lotus compatil                                        |                       |
|               | button, then type 157 and your harne. Thessing the Thouton will avoid enabling Excers Lotus compati                                                                                                    | Jilly settings.       |
|               | Typed or printed name: Michael Santogrossi                                                                                                    |                       |
|               |                                                                                                    |                       |
|               |                                                                                                    |                       |
|               | Title: Vice President – Finance (Title of official position held in corporation or partnership)                                                                                                    |                       |
|               | (Title of official position field in corporation of partitership)                                                                                                    |                       |
|               | Date: February 24, 2021                                                                                                    |                       |
| İ             |                                                                                                    |                       |

Privacy Act Notice: Section 111 of title 17 of the United States Code authorizes the Copyright Offce to collect the personally identifying information (PII) requested on this form in order to process your statement of account. PII is any personal information that can be used to identify or trace an individual, such as name, address and telephone numbers. By providing PII, you are agreeing to the routine use of it to establish and maintain a public record, which includes appearing in the Offce's public indexes and in search reports prepared for the public. The effect of not providing the PII requested is that it may delay processing of your statement of account and its placement in the completed record of statements of account, and it may affect the legal sufficiency of the fling, a determination that would be made by a court of law.

| LEGAL NAME OF OWNER OF CABLE SYSTEM:                                                                                                    | SYSTEM ID#                                                 | Name                                                    |
|----------------------------------------------------------------------------------------------------|------------------------------------------------------------|---------------------------------------------------------|
| BellSouth Telecommunications, LLC                                                                                                    | 63185                                                      | Name                                                    |
| SPECIAL STATEMENT CONCERNING GROSS RECEIPTS EXCLUSIONS  The Satellite Home Viewer Act of 1988 amended Title 17, section 111(d)(1)(A), of the Copyright Act by lowing sentence:  "In determining the total number of subscribers and the gross amounts paid to the cable system service of providing secondary transmissions of primary broadcast transmitters, the system shat scribers and amounts collected from subscribers receiving secondary transmissions pursuant to the secondary transmission on when to exclude these amounts, see the note on page (vii) of the general instead paper SA3 form.  During the accounting period did the cable system exclude any amounts of gross receipts for secondary made by satellite carriers to satellite dish owners?  X NO  YES. Enter the total here and list the satellite carrier(s) below | n for the basic<br>all not include sub-<br>o section 119." | P Special Statement Concerning Gross Receipts Exclusion |
| Name Mailing Address Mailing Address Mailing Address                                                                                                    |                                                            |                                                         |
| INTEREST ASSESSMENTS                                                                                                    |                                                            |                                                         |
| You must complete this worksheet for those royalty payments submitted as a result of a late payment For an explanation of interest assessment, see page (viii) of the general instructions in the paper SA3                                                                                                    |                                                            | Q                                                       |
| Line 1 Enter the amount of late payment or underpayment                                                                                                    |                                                            | Interest<br>Assessment                                  |
| Line 2 Multiply line 1 by the interest rate* and enter the sum here                                                                                                    | -<br>days                                                  |                                                         |
| Line 3 Multiply line 2 by the number of days late and enter the sum here                                                                                                    | x 0.00274                                                  |                                                         |
| Line 4 Multiply line 3 by 0.00274** enter here and on line 3, block 4, space L, (page 7)                                                                                                    | (interest charge)                                          |                                                         |
| * To view the interest rate chart click on <a href="www.copyright.gov/licensing/interest-rate.pdf">www.copyright.gov/licensing/interest-rate.pdf</a> . For further contact the Licensing Division at (202) 707-8150 or licensing@loc.gov.                                                                                                    | assistance please                                          |                                                         |
| ** This is the decimal equivalent of 1/365, which is the interest assessment for one day late.                                                                                                    |                                                            |                                                         |
| NOTE: If you are filing this worksheet covering a statement of account already submitted to the Copyri please list below the owner, address, first community served, accounting period, and ID number as givifiling.                                                                                                    | -                                                          |                                                         |
| Owner                                                                                                    |                                                            |                                                         |
| Address                                                                                                    |                                                            |                                                         |
| First community served                                                                                                    |                                                            |                                                         |
| Accounting period                                                                                                    |                                                            |                                                         |
| ID number                                                                                                    |                                                            |                                                         |

Privacy Act Notice: Section 111 of title 17 of the United States Code authorizes the Copyright Offce to collect the personally identifying information (PII) requested on this form in order to process your statement of account. PII is any personal information that can be used to identify or trace an individual, such as name, address and telephone numbers. By providing PII, you are agreeing to the routine use of it to establish and maintain a public record, which includes appearing in the Offce's public indexes and in search reports prepared for the public. The effect of not providing the PII requested is that it may delay processing of your statement of account and its placement in the completed record of statements of account, and it may affect the legal suffciency of the fling, a determination that would be made by a court of law.

ACCOUNTING PERIOD: 2020/2

DSE SCHEDULE. PAGE 10.

## INSTRUCTIONS FOR DSE SCHEDULE WHAT IS A "DSE"

The term "distant signal equivalent" (DSE) generally refers to the numerical value given by the Copyright Act to each distant television station carried by a cable system during an accounting period. Your system's total number of DSEs determines the royalty you owe. For the full definition, see page (v) of the General Instructions in the paper SA3 form.

#### FORMULAS FOR COMPUTING A STATION'S DSE

There are two different formulas for computing DSEs: (1) a basic formula for all distant stations listed in space G (page 3), and (2) a special formula for those stations carried on a substitute basis and listed in space I (page 5). (Note that if a particular station is listed in both space G and space I, a DSE must be computed twice for that station: once under the basic formula and again under the special formula. However, a station's total DSE is not to exceed its full type-value. If this happens, contact the Licensing Division.)

## BASIC FORMULA: FOR ALL DISTANT STATIONS LISTED IN SPACE G OF SA3E (LONG FORM)

Step 1: Determine the station's type-value. For purposes of computing DSEs, the Copyright Act gives different values to distant stations depending upon their type. If, as shown in space G of your statement of account (page 3), a distant station is:

**Step 2:** Calculate the station's basis of carriage value: The DSE of a station also depends on its basis of carriage. If, as shown in space G of your Form SA3E, the station was carried part time because of lack of activated channel capacity, its basis of carriage value is determined by (1) calculating the number of hours the cable system carried the station during the accounting period, and (2) dividing that number by the total number of hours the station broadcast over the air during the accounting period. The basis of carriage value for all other stations listed in space G is 1.0.

**Step 3:** Multiply the result of step 1 by the result of step 2. This gives you the particular station's DSE for the accounting period. (Note that for stations other than those carried on a part-time basis due to lack of activated channel capacity, actual multiplication is not necessary since the DSE will always be the same as the type value.)

# SPECIAL FORMULA FOR STATIONS LISTED IN SPACE I OF SA3E (LONG FORM)

Step 1: For each station, calculate the number of programs that, during the accounting period, were broadcast live by the station and were substituted for programs deleted at the option of the cable system.

(These are programs for which you have entered "Yes" in column 2 and "P" in column 7 of space I.)

Step 2: Divide the result of step 1 by the total number of days in the calendar year (365—or 366 in a leap year). This gives you the particular station's DSE for the accounting period.

#### **TOTAL OF DSEs**

In part 5 of this schedule you are asked to add up the DSEs for all of the distant television stations your cable system carried during the accounting period. This is the total sum of all DSEs computed by the basic formula and by the special formula.

#### THE ROYALTY FEE

The total royalty fee is determined by calculating the minimum fee and the base rate fee. In addition, cable systems located within certain television market areas may be required to calculate the 3.75 fee and/or the Syndicated Exclusivity Surcharge. Note: Distant multicast streams are not subject to the 3.75 fee or the Syndicated Exclusivity Surcharge. Distant simulcast streams are not subject to any royalty payment.

The 3.75 Fee. If a cable system located in whole or in part within a television market added stations after June 24, 1981, that would not have been permitted under FCC rules, regulations, and authorizations (hereafter referred to as "the former FCC rules") in effect on June 24, 1981, the system must compute the 3.75 fee using a formula based on the number of DSEs added. These DSEs used in computing the 3.75 fee will not be used in computing the base rate fee and Syndicated Exclusivity Surcharge.

The Syndicated Exclusivity Surcharge. Cable systems located in whole or in part within a major television market, as defined by FCC rules and regulations, must calculate a Syndicated Exclusivity Surcharge for the carriage of any commercial VHF station that places a grade B contour, in whole or in part, over the cable system that would have been subject to the FCC's syndicated exclusivity rules in effect on June 24, 1981.

The Minimum Fee/Base Rate Fee/3.75 Percent Fee. All cable systems fling SA3E (Long Form) must pay at least the minimum fee, which is 1.064 percent of gross receipts. The cable system pays either the minimum fee or the sum of the base rate fee and the 3.75 percent fee, whichever is larger, and a Syndicated Exclusivity Surcharge, as applicable.

What is a "Permitted" Station? A permitted station refers to a distant station whose carriage is not subject to the 3.75 percent rate but is subject to the base rate and, where applicable, the Syndicated Exclusivity Surcharge. A permitted station would include the following:

- 1) A station actually carried within any portion of a cable system prior to June 25, 1981, pursuant to the former FCC rules.
- 2) A station first carried after June 24, 1981, which could have been carried under FCC rules in effect on June 24, 1981, if such carriage would not have exceeded the market quota imposed for the importation of distant stations under those rules.
- 3) A station of the same type substituted for a carried network, non-commercial educational, or regular independent station for which a quota was or would have been imposed under FCC rules (47 CFR 76.59 (b),(c), 76.61 (b),(c),(d), and 767.63 (a) [referring to 76.61 (b),(d)]) in effect on June 24, 1981.
- 4) A station carried pursuant to an individual waiver granted between April 16, 1976, and June 25, 1981, under the FCC rules and regulations in effect on April 15, 1976.
- 5) In the case of a station carried prior to June 25, 1981, on a part-time and/or substitute basis only, that fraction of the current DSE represented by prior carriage.

NOTE: If your cable system carried a station that you believe qualifies as a permitted station but does not fall into one of the above categories, please attach written documentation to the statement of account detailing the basis for its classification.

Substitution of Grandfathered Stations. Under section 76.65 of the former FCC rules, a cable system was not required to delete any station that it was authorized to carry or was lawfully carrying prior to March 31, 1972, even if the total number of distant stations carried exceeded the market quota imposed for the importation of distant stations. Carriage of these grandfathered stations is not subject to the 3.75 percent rate, but is subject to the Base Rate, and where applicable, the Syndicated Exclusivity Surcharge. The Copyright Royalty Tribunal has stated its view that, since section 76.65 of the former FCC rules would not have permitted substitution of a grandfathered station, the 3.75 percent Rate applies to a station substituted for a grandfathered station if carriage of the station exceeds the market quota imposed for the importation of distant stations

## COMPUTING THE 3.75 PERCENT RATE—PART 6 OF THE DSE SCHEDULE

- Determine which distant stations were carried by the system pursuant to former FCC rules in effect on June 24, 1981.
- Identify any station carried prior to June 25, 198I, on a substitute and/or
  part-time basis only and complete the log to determine the portion of
  the DSE exempt from the 3.75 percent rate.
- Subtract the number of DSEs resulting from this carriage from the number of DSEs reported in part 5 of the DSE Schedule. This is the total number of DSEs subject to the 3.75 percent rate. Multiply these DSEs by gross receipts by .0375. This is the 3.75 fee.

#### COMPUTING THE SYNDICATED EXCLUSIVITY SURCHARGE— PART 7 OF THE DSE SCHEDULE

- Determine if any portion of the cable system is located within a top 100
  major television market as defined by the FCC rules and regulations in
  effect on June 24, 1981. If no portion of the cable system is located in
  a major television market, part 7 does not have to be completed.
- Determine which station(s) reported in block B, part 6 are commercial VHF stations and place a grade B contour, in whole, or in part, over the cable system. If none of these stations are carried, part 7 does not have to be completed.
- Determine which of those stations reported in block b, part 7 of the DSE Schedule were carried before March 31,1972. These stations are exempt from the FCC's syndicated exclusivity rules in effect on June 24, 1981. If you qualify to calculate the royalty fee based upon the carriage of partially-distant stations, and you elect to do so, you must compute the surcharge in part 9 of this schedule.
- Subtract the exempt DSEs from the number of DSEs determined in block B of part 7. This is the total number of DSEs subject to the Syndicated Exclusivity Surcharge.
- Compute the Syndicated Exclusivity Surcharge based upon these DSEs and the appropriate formula for the system's market position.

# COMPUTING THE BASE RATE FEE—PART 8 OF THE DSE SCHEDULE

Determine whether any of the stations you carried were partially distant—that is, whether you retransmitted the signal of one or more stations to subscribers located within the station's local service area and, at the same time, to other subscribers located outside that area.

#### PARTIALLY DISTANT STATIONS—PART 9 OF THE DSE SCHEDULE

- · If any of the stations were partially distant:
- 1. Divide all of your subscribers into subscriber groups depending on their location. A particular subscriber group consists of all subscribers who are distant with respect to exactly the same complement of stations.
  - 2. Identify the communities/areas represented by each subscriber group.
- 3. For each subscriber group, calculate the total number of DSEs of that group's complement of stations.

If your system is located wholly outside all major and smaller television markets, give each station's DSEs as you gave them in parts 2, 3, and 4 of the schedule; or

If any portion of your system is located in a major or smaller television market, give each station's DSE as you gave it in block B, part 6 of this schedule

4. Determine the portion of the total gross receipts you reported in space K (page 7) that is attributable to each subscriber group.

Distant Stations Coursed

- Calculate a separate base rate fee for each subscriber group, using
   the rates given above; (2) the total number of DSEs for that group's complement of stations; and (3) the amount of gross receipts attributable to that group
- 6. Add together the base rate fees for each subscriber group to determine the system's total base rate fee.
- 7. If any portion of the cable system is located in whole or in part within a major television market, you may also need to complete part 9, block B of the Schedule to determine the Syndicated Exclusivity Surcharge.

What to Do If You Need More Space on the DSE Schedule. There are no printed continuation sheets for the schedule. In most cases, the blanks provided should be large enough for the necessary information. If you need more space in a particular part, make a photocopy of the page in question (identifying it as a continuation sheet), enter the additional information on that copy, and attach it to the DSE schedule.

**Rounding Off DSEs.** In computing DSEs on the DSE schedule, you may round off to no less than the third decimal point. If you round off a DSE in any case, you must round off DSEs throughout the schedule as follows:

- When the fourth decimal point is 1, 2, 3, or 4, the third decimal remains unchanged (example: .34647 is rounded to .346).
- When the fourth decimal point is 5, 6, 7, 8, or 9, the third decimal is rounded up (example: .34651 is rounded to .347).

The example below is intended to supplement the instructions for calculating only the base rate fee for partially distant stations. The cable system would also be subject to the Syndicated Exclusivity Surcharge for partially distant stations, if any portion is located within a major television market.

#### **EXAMPLE**:

#### COMPUTATION OF COPYRIGHT ROYALTY FEE FOR CABLE SYSTEM CARRYING PARTIALLY DISTANT STATIONS

In most cases under current FCC rules, all of Fairvale would be within the local service area of both stations A and C and all of Rapid City and Bodega Bay would be within the local service areas of stations B, D, and E.

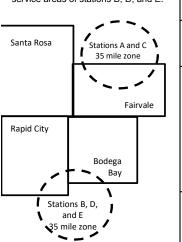

|   | TOTAL DSEs               | 2.472 |                | TOTAL GROSS RECEIPTS   | \$600,000.00       |
|---|--------------------------|-------|----------------|------------------------|--------------------|
|   | TOTAL DOEs               | 0.470 |                | TOTAL ODGGO DECEMBED   | <u>ФСОО ООО ОО</u> |
|   | E (network)              | 0.25  | Fairvale       | Stations B, D, and E   | 120,000.00         |
|   | D (part-time)            | 0.139 | Bodega Bay     | Stations A and C       | 70,000.00          |
|   | C (part-time)            | 0.083 | Rapid City     | Stations A and C       | 100,000.00         |
|   | B (independent)          | 1.0   | Santa Rosa     | Stations A, B, C, D ,E | \$310,000.00       |
| n | A (independent)          | 1.0   |                | SERVICE AREA OF        | FROM SUBSCRIBERS   |
|   | STATION                  | DSE   | CITY           | OUTSIDE LOCAL          | GROSS RECEIPTS     |
|   | Distant Stations Carried | a     | identification | of Subscriber Groups   |                    |

Identification of Cubecular Cucuna

 Minimum Fee Total Gross Receipts
 \$600,000.00

 x .01064
 \$6.384.00

|                              |              | ψ0,504.00                   |              |                             |              |  |
|------------------------------|--------------|-----------------------------|--------------|-----------------------------|--------------|--|
| First Subscriber Group       |              | Second Subscriber Group     |              | Third Subscriber Group      |              |  |
| (Santa Rosa)                 |              | (Rapid City and Bodega Bay) |              | (Fairvale)                  |              |  |
| Gross receipts               | \$310,000.00 | Gross receipts              | \$170,000.00 | Gross receipts              | \$120,000.00 |  |
| DSEs                         | 2.472        | DSEs                        | 1.083        | DSEs                        | 1.389        |  |
| Base rate fee                | \$6,497.20   | Base rate fee               | \$1,907.71   | Base rate fee               | \$1,604.03   |  |
| \$310,000 x .01064 x 1.0 =   | 3,298.40     | \$170,000 x .01064 x 1.0 =  | 1,808.80     | \$120,000 x .01064 x 1.0 =  | 1,276.80     |  |
| \$310,000 x .00701 x 1.472 = | 3,198.80     | \$170,000 x .00701 x .083 = | 98.91        | \$120,000 x .00701 x .389 = | 327.23       |  |
| Base rate fee                | \$6,497.20   | Base rate fee               | \$1,907.71   | Base rate fee               | \$1,604.03   |  |

Total Base Rate Fee: \$6,497.20 + \$1,907.71 + \$1,604.03 = \$10,008.94

In this example, the cable system would enter \$10,008.94 in space L, block 3, line 1 (page 7)

**ACCOUNTING PERIOD: 2020/2** 

| DSE SCHEDULE. PAGI      | T .                                                                              |                       |                                 |                    | <u></u>                   | STEM ID# |  |  |  |  |  |  |
|-------------------------|----------------------------------------------------------------------------------|-----------------------|---------------------------------|--------------------|---------------------------|----------|--|--|--|--|--|--|
| 1                       | LEGAL NAME OF OWNER OF CAE                                                       |                       |                                 |                    | 3                         |          |  |  |  |  |  |  |
|                         | BellSouth Telecommu                                                              |                       |                                 |                    |                           | 63185    |  |  |  |  |  |  |
|                         | SUM OF DSEs OF CATEGO                                                            |                       | IS:                             |                    |                           |          |  |  |  |  |  |  |
|                         | Add the DSEs of each station                                                     |                       |                                 |                    | 0.05                      |          |  |  |  |  |  |  |
|                         | Enter the sum here and in lin                                                    | e 1 of part 5 of this | s schedule.                     | 1                  | 0.25                      |          |  |  |  |  |  |  |
|                         | Instructions:                                                                    |                       |                                 |                    |                           |          |  |  |  |  |  |  |
| 2                       | In the column headed "Call                                                       | Sign": list the cal   | l signs of all distant stations | s identified by th | ne letter "O" in column 5 |          |  |  |  |  |  |  |
|                         | of space G (page 3).                                                             | -11. £ l. :l          |                                 | "4 O". f           |                           |          |  |  |  |  |  |  |
| Computation of DSEs for | In the column headed "DSE                                                        |                       |                                 | Eas 1.0; for e     | each network or noncom-   |          |  |  |  |  |  |  |
| Category "O"            | mercial educational station, give the DSE as ".25."  CATEGORY "O" STATIONS: DSEs |                       |                                 |                    |                           |          |  |  |  |  |  |  |
| Stations                | CALL SIGN                                                                        | DSE                   | CALL SIGN                       | DSE                | CALL SIGN DSE             |          |  |  |  |  |  |  |
| - Ctations              | WMPN/WMPNHD                                                                      | 0.250                 | 07 KEZ 01011                    | 502                | C/ LE CICIT               |          |  |  |  |  |  |  |
|                         |                                                                                  | 0.230                 |                                 | ····               |                           |          |  |  |  |  |  |  |
|                         |                                                                                  | ····                  |                                 | ···                |                           |          |  |  |  |  |  |  |
|                         |                                                                                  | ····                  |                                 | <u></u>            |                           |          |  |  |  |  |  |  |
|                         |                                                                                  | ····                  |                                 | <u></u>            |                           |          |  |  |  |  |  |  |
| Add rows as             |                                                                                  | <u></u>               |                                 | <del>- </del>      |                           |          |  |  |  |  |  |  |
| necessary.              |                                                                                  |                       |                                 |                    |                           |          |  |  |  |  |  |  |
| Remember to copy all    |                                                                                  |                       |                                 |                    |                           |          |  |  |  |  |  |  |
| formula into new        |                                                                                  |                       |                                 |                    |                           |          |  |  |  |  |  |  |
| rows.                   |                                                                                  |                       |                                 |                    |                           |          |  |  |  |  |  |  |
|                         |                                                                                  |                       |                                 |                    |                           |          |  |  |  |  |  |  |
|                         |                                                                                  |                       |                                 |                    |                           |          |  |  |  |  |  |  |
|                         |                                                                                  |                       |                                 |                    |                           |          |  |  |  |  |  |  |
|                         |                                                                                  |                       |                                 |                    |                           |          |  |  |  |  |  |  |
|                         |                                                                                  |                       |                                 |                    |                           |          |  |  |  |  |  |  |
|                         |                                                                                  |                       |                                 |                    |                           |          |  |  |  |  |  |  |
|                         |                                                                                  |                       |                                 |                    |                           |          |  |  |  |  |  |  |
|                         |                                                                                  |                       |                                 |                    |                           |          |  |  |  |  |  |  |
|                         |                                                                                  |                       |                                 |                    |                           |          |  |  |  |  |  |  |
|                         |                                                                                  |                       |                                 |                    |                           |          |  |  |  |  |  |  |
|                         |                                                                                  |                       |                                 |                    |                           |          |  |  |  |  |  |  |
|                         |                                                                                  |                       |                                 |                    |                           |          |  |  |  |  |  |  |
|                         |                                                                                  |                       |                                 |                    |                           |          |  |  |  |  |  |  |
|                         |                                                                                  |                       |                                 |                    |                           |          |  |  |  |  |  |  |
|                         |                                                                                  |                       |                                 |                    |                           |          |  |  |  |  |  |  |
|                         |                                                                                  |                       |                                 |                    |                           | •••••    |  |  |  |  |  |  |
|                         |                                                                                  |                       |                                 |                    |                           |          |  |  |  |  |  |  |
|                         |                                                                                  |                       |                                 |                    |                           |          |  |  |  |  |  |  |
|                         |                                                                                  |                       |                                 |                    |                           |          |  |  |  |  |  |  |
|                         |                                                                                  | ····                  |                                 |                    |                           |          |  |  |  |  |  |  |
|                         |                                                                                  | <u> </u>              |                                 |                    |                           |          |  |  |  |  |  |  |
|                         |                                                                                  |                       |                                 | <b></b>            |                           |          |  |  |  |  |  |  |
|                         |                                                                                  | ····                  |                                 | ·                  |                           |          |  |  |  |  |  |  |
|                         |                                                                                  | ····                  |                                 | <del></del>        |                           |          |  |  |  |  |  |  |
|                         |                                                                                  | ····                  |                                 | <b></b>            |                           |          |  |  |  |  |  |  |
|                         |                                                                                  |                       |                                 |                    |                           |          |  |  |  |  |  |  |
|                         |                                                                                  | ····                  |                                 | <del></del>        |                           |          |  |  |  |  |  |  |
|                         |                                                                                  | ····                  |                                 |                    |                           |          |  |  |  |  |  |  |
|                         |                                                                                  |                       |                                 | <b></b>            |                           |          |  |  |  |  |  |  |
|                         |                                                                                  |                       |                                 |                    |                           |          |  |  |  |  |  |  |
|                         |                                                                                  |                       |                                 |                    |                           |          |  |  |  |  |  |  |

| Name                                                                                |                                                                                                    | WNER OF CABLE SYSTEM:<br>lecommunications, L                                                                                                    | .LC                                                                                        |                                                                                                    |                                                                                                    |                                                                                                    | S                                                              | 63185  |
|-------------------------------------------------------------------------------------|----------------------------------------------------------------------------------------------------|----------------------------------------------------------------------------------------------------|--------------------------------------------------------------------------------------------|----------------------------------------------------------------------------------------------------|----------------------------------------------------------------------------------------------------|----------------------------------------------------------------------------------------------------|----------------------------------------------------------------|--------|
| Computation of DSEs for Stations Carried Part Time Due to Lack of Activated Channel | Column 2: figure should of Column 3: Column 4: be carried out Column 5: give the type-v Column 6:                                         | t the call sign of all distant. For each station, give the correspond with the inform. For each station, give the Divide the figure in colur at least to the third decime. For each independent stralue as ".25." | e number of hation given in e total number on 2 by the figual point. This tation, give the | nours your cable syster<br>in space J. Calculate on<br>er of hours that the stati<br>gure in column 3, and g<br>is the "basis of carriago<br>e "type-value" as "1.0." | n carried the stati<br>ily one DSE for ea<br>on broadcast ove<br>give the result in c<br>e value" for the st<br>For each network | on during the accounting pach station.  It the air during the accour the air during the accour the accourties and the accourties are the account the account the a | nting period.<br>figure must<br>tional station,<br>ss than the |        |
| Capacity                                                                            |                                                                                                    | (                                                                                                    | CATEGOR                                                                                    | Y LAC STATIONS:                                                                                                    | COMPUTAT                                                                                                    | ION OF DSEs                                                                                                    |                                                                |        |
|                                                                                     | 1. CALL<br>SIGN                                                                                                    | 2. NUMBER<br>OF HOU<br>CARRIE<br>SYSTEM                                                                                                    | RS<br>D BY                                                                                 | 3. NUMBER<br>OF HOURS<br>STATION<br>ON AIR                                                                                                    | 4. BASIS O<br>CARRIAC<br>VALUE                                                                                                   |                                                                                                    | 6. DS                                                          | SE.    |
|                                                                                     |                                                                                                    |                                                                                                    | ÷                                                                                          |                                                                                                    | =                                                                                                    | x                                                                                                    | =                                                              |        |
|                                                                                     |                                                                                                    |                                                                                                    | ÷                                                                                          |                                                                                                    | =                                                                                                    | x<br>x                                                                                                    | =                                                              |        |
|                                                                                     |                                                                                                    |                                                                                                    | ÷                                                                                          |                                                                                                    |                                                                                                    | x                                                                                                    | =                                                              |        |
|                                                                                     |                                                                                                    |                                                                                                    | ÷                                                                                          |                                                                                                    | =                                                                                                    | x                                                                                                    | =                                                              |        |
|                                                                                     |                                                                                                    |                                                                                                    | ÷                                                                                          |                                                                                                    | =                                                                                                    | <u>x</u>                                                                                                    | =                                                              |        |
|                                                                                     |                                                                                                    |                                                                                                    | -<br>+                                                                                     |                                                                                                    | =                                                                                                    | x<br>x                                                                                                    |                                                                |        |
| Computation of DSEs for Substitute-Basis Stations                                   | space I).  Column 2: For each station give the number of live, nonnetwork programs carried in substitution for programs that were deleted |                                                                                                    |                                                                                            |                                                                                                    |                                                                                                    |                                                                                                    |                                                                |        |
|                                                                                     | 1. CALL                                                                                                    | 2. NUMBER                                                                                                    | 3. NUMB                                                                                    | E-BASIS STATION<br>ER 4. DSE                                                                                                    | 1. CALL                                                                                                    | 2. NUMBER                                                                                                    | 3. NUMBER                                                      | 4. DSE |
|                                                                                     | SIGN                                                                                                    | OF<br>PROGRAMS                                                                                                    | OF DA'                                                                                     | YS                                                                                                    | SIGN                                                                                                    | OF<br>PROGRAMS                                                                                                    | OF DAYS                                                        |        |
|                                                                                     |                                                                                                    | ÷                                                                                                    | IN YEA                                                                                     | =                                                                                                    |                                                                                                    | + PROGRAMS                                                                                                    | IN YEAR                                                        | =      |
|                                                                                     |                                                                                                    | ÷                                                                                                    |                                                                                            | =                                                                                                    |                                                                                                    | ÷                                                                                                    |                                                                | =      |
|                                                                                     |                                                                                                    | ÷                                                                                                    |                                                                                            | =                                                                                                    |                                                                                                    | ÷                                                                                                    |                                                                | =      |
|                                                                                     |                                                                                                    | ÷                                                                                                    |                                                                                            | =                                                                                                    |                                                                                                    | ÷                                                                                                    |                                                                | =      |
|                                                                                     |                                                                                                    | ÷                                                                                                    |                                                                                            | =                                                                                                    |                                                                                                    | ÷                                                                                                    |                                                                | =      |
|                                                                                     | Add the DSEs of                                                                                                    | OF SUBSTITUTE-BASIS<br>of each station.<br>on here and in line 3 of pa                                                                                                    |                                                                                            |                                                                                                    | ▶                                                                                                    | 0.00                                                                                                    |                                                                |        |
| 5                                                                                   |                                                                                                    | R OF DSEs: Give the amo                                                                                                    |                                                                                            | boxes in parts 2, 3, and                                                                                                    | 4 of this schedule                                                                                                    | and add them to provide th                                                                                                    | e total                                                        |        |
| Total Number                                                                        | 1. Number                                                                                                    | of DSEs from part 2 ●                                                                                                    |                                                                                            |                                                                                                    |                                                                                                    | <b>-</b>                                                                                                    | 0.25                                                           |        |
| of DSEs                                                                             | 2. Number                                                                                                    | of DSEs from part 3 ●                                                                                                    |                                                                                            |                                                                                                    |                                                                                                    | <u> </u>                                                                                                    | 0.00                                                           |        |
|                                                                                     | 3. Number                                                                                                    | of DSEs from part 4 ●                                                                                                    |                                                                                            |                                                                                                    |                                                                                                    | <b>&gt;</b>                                                                                                    | 0.00                                                           |        |
|                                                                                     | TOTAL NUMBER                                                                                                    | R OF DSEs                                                                                                    |                                                                                            |                                                                                                    |                                                                                                    |                                                                                                    |                                                                | 0.25   |

DSE SCHEDULE. PAGE 13. ACCOUNTING PERIOD: 2020/2

| LEGAL NAME OF O                                                         |                                                                                                    |                                  |                   |                                             |                |                 | S                   | YSTEM ID#<br>63185 | Name                                         |  |
|-------------------------------------------------------------------------|----------------------------------------------------------------------------------------------------|----------------------------------|-------------------|---------------------------------------------|----------------|-----------------|---------------------|--------------------|----------------------------------------------|--|
| Instructions: Bloc<br>In block A:<br>• If your answer if "<br>schedule. | 'Yes," leave the re                                                                                                    | mainder of pa                    | •                 | of the DSE sched                            | ule blank and  | complete part t | 3, (page 16) of the |                    | 6                                            |  |
| If your answer if "                                                     | If your answer if "No," complete blocks B and C below.  BLOCK A: TELEVISION MARKETS                                                                                                    |                                  |                   |                                             |                |                 |                     |                    |                                              |  |
|                                                                         | 1981?                                                                                                    | schedule—D                       | ajor and smalle   |                                             | ed under sect  |                 | C rules and regula  | tions in           | Computation of 3.75 Fee                      |  |
|                                                                         |                                                                                                    | BLO                              | CK B: CARR        | IAGE OF PERM                                | MITTED DS      | Es              |                     |                    |                                              |  |
| Column 1:<br>CALL SIGN<br>Column 2:                                     | Column 1:  CALL SIGN  List the call signs of distant stations listed in part 2, 3, and 4 of this schedule that your system was permitted to carry under FCC rules and regulations prior to June 25, 1981. For further explanation of permitted stations, see the instructions for the DSE Schedule. (Note: The letter M below refers to an exempt multicast stream as set forth in the Satellite Television Extension and Localism Act of 2010.) |                                  |                   |                                             |                |                 |                     |                    |                                              |  |
| BASIS OF<br>PERMITTED<br>CARRIAGE                                       | BASIS OF (Note the FCC rules and regulations cited below pertain to those in effect on June 24, 1981.)  PERMITTED A Stations carried pursuant to the FCC market quota rules [76.57, 76.59(b), 76.61(b)(c), 76.63(a) referring to                                                                                                    |                                  |                   |                                             |                |                 |                     |                    |                                              |  |
| Column 3:                                                               | *( <b>Note:</b> For those<br>this schedule to c                                                                                                    | e stations ider<br>letermine the | ntified by the le | parts 2, 3, and 4 o<br>tter "F" in column 2 | 2, you must co | omplete the wor | . °                 |                    |                                              |  |
| 1. CALL<br>SIGN                                                         | 2. PERMITTED BASIS                                                                                                    | 3. DSE                           | 1. CALL<br>SIGN   | 2. PERMITTED<br>BASIS                       | 3. DSE         | 1. CALL<br>SIGN | 2. PERMITTED BASIS  | 3. DSE             |                                              |  |
| WMPN/WM                                                                 |                                                                                                    | 0.25                             |                   |                                             |                |                 | 21.12.12            |                    |                                              |  |
|                                                                         |                                                                                                    |                                  |                   |                                             |                |                 |                     |                    |                                              |  |
|                                                                         |                                                                                                    |                                  |                   |                                             |                |                 |                     |                    |                                              |  |
|                                                                         |                                                                                                    |                                  |                   |                                             |                |                 |                     |                    |                                              |  |
|                                                                         |                                                                                                    |                                  |                   |                                             |                |                 |                     |                    |                                              |  |
|                                                                         |                                                                                                    |                                  |                   |                                             |                |                 |                     |                    |                                              |  |
|                                                                         |                                                                                                    |                                  |                   |                                             |                |                 |                     | 0.25               |                                              |  |
|                                                                         |                                                                                                    | E                                | BLOCK C: CC       | MPUTATION OF                                | 3.75 FEE       |                 |                     |                    |                                              |  |
| Line 1: Enter the                                                       | total number of                                                                                                    | DSEs from լ                      | part 5 of this s  | schedule                                    |                |                 |                     |                    |                                              |  |
| Line 2: Enter the                                                       | sum of permitted                                                                                                    | d DSEs from                      | n block B abo     | ve                                          |                |                 |                     |                    |                                              |  |
| Line 3: Subtract I<br>(If zero, le                                      |                                                                                                    |                                  |                   | of DSEs subject<br>7 of this schedule       |                | ate.            |                     |                    |                                              |  |
| Line 4: Enter gro                                                       | ss receipts from                                                                                                    | space K (pa                      | age 7)            |                                             |                |                 | x 0.03              | 375                | Do any of the<br>DSEs represent<br>partially |  |
| Line 5: Multiply li                                                     | ne 4 by 0.0375 a                                                                                                    | nd enter su                      | m here            |                                             |                |                 | x                   |                    | permited/<br>partially<br>nonpermitted       |  |
| Line 6: Enter tota                                                      | al number of DSE                                                                                                    | s from line                      | 3                 |                                             |                |                 |                     |                    | carriage? If yes, see part 9 instructions.   |  |
| Line 7: Multiply li                                                     | ne 6 by line 5 an                                                                                                    | d enter here                     | and on line       | 2, block 3, space                           | L (page 7)     |                 |                     | 0.00               |                                              |  |

|                                         | OWNER OF CABLE Selecommunication |  |                 |                       |        |                 | S                     | YSTEM ID#<br>63185 | Mana                    |
|-----------------------------------------|----------------------------------|--|-----------------|-----------------------|--------|-----------------|-----------------------|--------------------|-------------------------|
| BLOCK A: TELEVISION MARKETS (CONTINUED) |                                  |  |                 |                       |        |                 |                       |                    |                         |
| 1. CALL<br>SIGN                         | 2. PERMITTED<br>BASIS            |  | 1. CALL<br>SIGN | 2. PERMITTED<br>BASIS | 3. DSE | 1. CALL<br>SIGN | 2. PERMITTED<br>BASIS | 3. DSE             | 6                       |
| 0.0.1                                   | <i>B</i> , (c) c                 |  | 0.014           | B/ G/G                |        |                 | B/(CIC                |                    | Computation of 3.75 Fee |
|                                         |                                  |  |                 |                       |        |                 |                       |                    | 001                     |
|                                         |                                  |  |                 |                       |        |                 |                       |                    |                         |
|                                         |                                  |  |                 |                       |        |                 |                       |                    |                         |
|                                         |                                  |  |                 |                       |        |                 |                       |                    |                         |
|                                         |                                  |  |                 |                       |        |                 |                       |                    |                         |
|                                         |                                  |  |                 |                       |        |                 |                       |                    |                         |
|                                         |                                  |  |                 |                       |        |                 |                       |                    |                         |
|                                         |                                  |  |                 |                       |        |                 |                       |                    |                         |
|                                         |                                  |  |                 |                       |        |                 |                       |                    |                         |
|                                         |                                  |  |                 |                       |        |                 |                       |                    |                         |
|                                         |                                  |  |                 |                       |        |                 |                       |                    |                         |
|                                         |                                  |  |                 |                       |        |                 |                       |                    |                         |
|                                         |                                  |  |                 |                       |        |                 |                       |                    |                         |
|                                         |                                  |  |                 |                       |        |                 |                       |                    |                         |
|                                         |                                  |  |                 |                       |        |                 |                       |                    |                         |
|                                         |                                  |  |                 |                       |        |                 |                       |                    |                         |
|                                         |                                  |  |                 |                       |        |                 |                       |                    |                         |
|                                         |                                  |  |                 |                       |        |                 |                       |                    |                         |
|                                         |                                  |  |                 |                       |        |                 |                       |                    |                         |
|                                         |                                  |  |                 |                       |        |                 |                       |                    |                         |
|                                         |                                  |  |                 |                       |        |                 |                       |                    |                         |
|                                         |                                  |  |                 |                       |        |                 |                       |                    |                         |
|                                         |                                  |  |                 |                       |        |                 |                       |                    |                         |
|                                         |                                  |  |                 |                       |        |                 |                       |                    |                         |
|                                         |                                  |  |                 |                       |        |                 |                       |                    |                         |
|                                         |                                  |  |                 |                       |        |                 |                       |                    |                         |
|                                         |                                  |  |                 |                       |        |                 |                       |                    |                         |
|                                         |                                  |  |                 |                       |        |                 |                       |                    |                         |
|                                         |                                  |  |                 |                       |        |                 |                       |                    |                         |
|                                         |                                  |  |                 |                       |        |                 |                       |                    |                         |
|                                         |                                  |  |                 |                       |        |                 |                       |                    |                         |
|                                         |                                  |  |                 |                       |        |                 |                       |                    |                         |
|                                         |                                  |  |                 |                       |        |                 |                       |                    |                         |
|                                         |                                  |  |                 |                       |        |                 |                       |                    |                         |
|                                         |                                  |  |                 |                       |        |                 |                       |                    |                         |
|                                         |                                  |  |                 |                       |        |                 |                       |                    |                         |
|                                         |                                  |  |                 |                       |        |                 |                       |                    |                         |
|                                         |                                  |  |                 |                       |        |                 |                       |                    |                         |
|                                         |                                  |  |                 |                       |        |                 |                       |                    |                         |
|                                         |                                  |  |                 |                       |        |                 |                       |                    |                         |
|                                         |                                  |  |                 |                       |        |                 |                       |                    |                         |
|                                         |                                  |  |                 |                       |        |                 |                       |                    |                         |
|                                         |                                  |  |                 |                       |        |                 |                       |                    |                         |
|                                         |                                  |  |                 |                       |        |                 |                       |                    |                         |
|                                         |                                  |  |                 |                       |        |                 |                       |                    |                         |

**ACCOUNTING PERIOD: 2020/2** 

| Name                                                                                                    |                                                                                                    |                |                                  |                   |           |                                                                                                    |              |                   |                        | YSTEM ID# |  |
|----------------------------------------------------------------------------------------------------|----------------------------------------------------------------------------------------------------|----------------|----------------------------------|-------------------|-----------|----------------------------------------------------------------------------------------------------|--------------|-------------------|------------------------|-----------|--|
| Name                                                                                                    | BellSouth Telec                                                                                                    | communica      | tions, LLC                       |                   |           |                                                                                                    |              |                   |                        | 63185     |  |
| Worksheet for<br>Computating<br>the DSE<br>Schedule for<br>Permitted<br>Part-Time and<br>Substitute<br>Carriage | Instructions: You must complete this worksheet for those stations identifed by the letter "F" in column 2 of block B, part 6 (i.e., those stations carried prior to June 25, 1981, under former FCC rules governing part-time and substitute carriage.)  Column 1: List the call sign for each distant station identifed by the letter "F" in column 2 of part 6 of the DSE schedule.  Column 2: Indicate the DSE for this station for a single accounting period, occurring between January 1, 1978 and June 30, 1981.  Column 3: Indicate the accounting period and year in which the carriage and DSE occurred (e.g., 1981/1).  Column 4: Indicate the basis of carriage on which the station was carried by listing one of the following letters:  (Note that the FCC rules and regulations cited below pertain to those in effect on June 24, 1981.)  A—Part-time specialty programming: Carriage, on a part-time basis, of specialty programming under FCC rules, sections 76.59(d)(1),76.61(e)(1), or 76.63 (referring to 76.61(e)(1)).  B—Late-night programming: Carriage under FCC rules, sections 76.59(d)(3), 76.61(e)(3), or 76.63 (referring to 76.61(e)(3)).  S—Substitute carriage under certain FCC rules, regulations, or authorizations. For further explanation, see page (vi) of the general instructions in the paper SA3 form.  Column 5: Indicate the station's DSE for the current accounting period as computed in parts 2, 3, and 4 of this schedule.  Column 6: Compare the DSE figures listed in columns 2 and 5 and list the smaller of the two figures here. This figure should be entered in block B, column 3 of part 6 for this station.  IMPORTANT: The information you give in columns 2, 3, and 4 must be accurate and is subject to verification from the designated statement of account on fle in the Licensing Division. |                |                                  |                   |           |                                                                                                    |              |                   |                        |           |  |
|                                                                                                    |                                                                                                    | PERMIT         | TED DSE FOR ST                   | ATIONS CARRI      | ED        | ON A PART-TIME ANI                                                                                                    | D SUBSTIT    | UTE BASIS         |                        |           |  |
|                                                                                                    | 1. CALL                                                                                                    | 2. PRIC        | OR 3. AC                         | COUNTING          |           | 4. BASIS OF                                                                                                    | 5. PI        | RESENT            | 6. PI                  | ERMITTED  |  |
|                                                                                                    | SIGN                                                                                                    | DSE            | F                                | PERIOD            |           | CARRIAGE                                                                                                    |              | DSE               |                        | DSE       |  |
|                                                                                                    |                                                                                                    |                |                                  |                   |           |                                                                                                    |              |                   |                        |           |  |
|                                                                                                    |                                                                                                    |                |                                  |                   |           |                                                                                                    |              |                   |                        |           |  |
|                                                                                                    |                                                                                                    |                |                                  |                   |           |                                                                                                    |              |                   |                        |           |  |
|                                                                                                    |                                                                                                    |                |                                  |                   |           |                                                                                                    |              |                   |                        |           |  |
|                                                                                                    |                                                                                                    |                |                                  |                   |           |                                                                                                    |              |                   |                        |           |  |
|                                                                                                    |                                                                                                    |                |                                  |                   |           |                                                                                                    |              |                   |                        |           |  |
|                                                                                                    |                                                                                                    |                |                                  |                   |           |                                                                                                    |              |                   |                        |           |  |
|                                                                                                    |                                                                                                    |                |                                  |                   |           |                                                                                                    |              |                   |                        |           |  |
|                                                                                                    |                                                                                                    |                |                                  |                   |           |                                                                                                    |              |                   |                        |           |  |
|                                                                                                    |                                                                                                    |                |                                  |                   |           |                                                                                                    |              |                   |                        |           |  |
|                                                                                                    |                                                                                                    |                |                                  |                   |           |                                                                                                    |              |                   |                        |           |  |
| <b>7</b> Computation of the                                                                                     | Instructions: Block A must be completed. In block A: If your answer is "Yes," complete blocks B and C, below. If your answer is "No," leave blocks B and C blank and complete part 8 of the DSE schedule.                                                                                                    |                |                                  |                   |           |                                                                                                    |              |                   |                        |           |  |
| Syndicated                                                                                                    |                                                                                                    |                | BLOC                             | K A: MAJOR        | TE        | ELEVISION MARKE                                                                                                    | ĒΤ           |                   |                        |           |  |
| Exclusivity                                                                                                    |                                                                                                    |                |                                  |                   |           |                                                                                                    |              |                   |                        |           |  |
| Surcharge                                                                                                    |                                                                                                    | -              | -                                | r television mark | et a      | as defned by section 76.5                                                                                                    | 5 of FCC rul | es in effect June | e 24, 198 <sup>2</sup> | 1?        |  |
|                                                                                                    | X Yes—Complete                                                                                                    | blocks B and   | C .                              |                   | _         | No—Proceed to                                                                                                    | part 8       |                   |                        |           |  |
|                                                                                                    | BLOCK B: C                                                                                                    | arriage of VHF | Grade B Contour                  | Stations          |           | BLOCI                                                                                                    | K C: Compu   | ıtation of Exem   | pt DSEs                |           |  |
|                                                                                                    | Is any station listed in<br>commercial VHF station<br>or in part, over the cal                                                                                                    | on that places |                                  |                   |           | Was any station listed in block B of part 7 carried in any community served by the cable system prior to March 31, 1972? (refer to former FCC rule 76.159) |              |                   |                        |           |  |
|                                                                                                    | Yes—List each st  X No—Enter zero a                                                                                                    |                | n its appropriate pern<br>art 8. | nitted DSE        |           | Yes—List each sta                                                                                                    |              |                   | e permitte             | d DSE     |  |
|                                                                                                    |                                                                                                    | T              | I                                | 1                 |           |                                                                                                    | · ·          | T -               | 1                      |           |  |
|                                                                                                    | CALL SIGN                                                                                                    | DSE            | CALL SIGN                        | DSE               |           | CALL SIGN                                                                                                    | DSE          | CALL SIG          | SN                     | DSE       |  |
|                                                                                                    |                                                                                                    |                |                                  | -                 |           |                                                                                                    |              |                   |                        |           |  |
|                                                                                                    |                                                                                                    |                |                                  | ···               |           |                                                                                                    |              |                   |                        |           |  |
|                                                                                                    |                                                                                                    |                |                                  |                   |           |                                                                                                    |              |                   |                        |           |  |
|                                                                                                    |                                                                                                    |                |                                  |                   |           |                                                                                                    |              |                   |                        |           |  |
|                                                                                                    |                                                                                                    |                |                                  |                   |           |                                                                                                    |              |                   |                        |           |  |
|                                                                                                    |                                                                                                    |                |                                  |                   |           |                                                                                                    |              |                   |                        |           |  |
|                                                                                                    |                                                                                                    |                |                                  |                   |           |                                                                                                    |              |                   |                        |           |  |
|                                                                                                    |                                                                                                    |                | TOTAL DSEs                       | 0.00              | $  \    $ |                                                                                                    |              | TOTAL DS          | SEs                    | 0.00      |  |

| LEGAL NA      | AME OF OWNER OF CABLE SYSTEM:  BellSouth Telecommunications, LLC                                                                                                    | SYSTEM ID#<br>63185 | Name                      |
|---------------|----------------------------------------------------------------------------------------------------|---------------------|---------------------------|
|               | BLOCK D: COMPUTATION OF THE SYNDICATED EXCLUSIVITY SURCHARGE                                                                                                    |                     |                           |
| Section 1     | Enter the amount of gross receipts from space K (page 7)                                                                                                    | 7,077,365.21        | 7                         |
| Section<br>2  | A. Enter the total DSEs from block B of part 7                                                                                                    | 0.00                | Computation of the        |
|               | B. Enter the total number of exempt DSEs from block C of part 7                                                                                                    | 0.00                | Syndicated<br>Exclusivity |
|               | C. Subtract line B from line A and enter here. This is the total number of DSEs subject to the surcharge computation. If zero, proceed to part 8.                                                                                                    | 0.00                | Surcharge                 |
| • Is an       | y portion of the cable system within a top 50 television market as defined by the FCC?  Yes—Complete section 3 below.  X No—Complete section 4 below.                                                                                                    |                     |                           |
|               | SECTION 3: TOP 50 TELEVISION MARKET                                                                                                    |                     |                           |
| Section<br>3a | Did your cable system retransmit the signals of any partially distant television stations during the accounting period?      X Yes—Complete part 9 of this schedule.      No—Complete the applicable section below.  If the figure in section 2, line C is 4.000 or less, compute your surcharge here and leave section 3b blank. NOTE: If the DS is 4.00 or less are related to the COSOO but the DSS. | SE                  |                           |
|               | is 1.0 or less, multiply the gross receipts by .00599 by the DSE. Enter the result on line A below.  A. Enter 0.00599 of gross receipts (the amount in section1)                                                                                                    |                     |                           |
|               | B. Enter 0.00377 of gross receipts (the amount in section 1.)                                                                                                    |                     |                           |
|               | C. Subtract 1.000 from total permitted DSEs (the figure on                                                                                                    |                     |                           |
|               | line C in section 2) and enter here                                                                                                    |                     |                           |
|               | D. Multiply line B by line C and enter here                                                                                                    |                     |                           |
|               | E. Add lines A and D. This is your surcharge.  Enter here and on line 2 of block 4 in space L (page 7)  Syndicated Exclusivity Surcharge                                                                                                    |                     |                           |
| Section<br>3b | If the figure in section 2, line C is more than 4.000, compute your surcharge here and leave section 3a blank.                                                                                                    |                     |                           |
|               | A. Enter 0.00599 of gross receipts (the amount in section 1)                                                                                                    |                     |                           |
|               | B. Enter 0.00377 of gross receipts (the amount in section 1)                                                                                                    |                     |                           |
|               | C. Multiply line B by 3.000 and enter here                                                                                                    |                     |                           |
|               | D. Enter 0.00178 of gross receipts (the amount in section 1)                                                                                                    |                     |                           |
|               | E. Subtract 4.000 from total DSEs (the fgure on line C in section 2) and enter here                                                                                                    |                     |                           |
|               | F. Multiply line D by line E and enter here                                                                                                    |                     |                           |
|               | G. Add lines A, C, and F. This is your surcharge.  Enter here and on line 2 of block 4 in space L (page 7)  Syndicated Exclusivity Surcharge                                                                                                    |                     |                           |
|               | SECTION 4: SECOND 50 TELEVISION MARKET                                                                                                    |                     |                           |
|               | Did your cable system retransmit the signals of any partially distant television stations during the accounting period?                                                                                                    |                     |                           |
| Section<br>4a | X Yes—Complete part 9 of this schedule. No—Complete the applicable section below.                                                                                                    |                     |                           |
|               | If the figure in section 2, line C is 4.000 or less, compute your surcharge here and leave section 4b blank. NOTE: If the DS is 1.0 or less, multiply the gross receipts by 0.003 by the DSE. Enter the result on line A below.  A. Enter 0.00300 of gross receipts (the amount in section 1)                                                                                                    | SE                  |                           |
|               | B. Enter 0.00189 of gross receipts (the amount in section 1)                                                                                                    |                     |                           |
|               | C.Subtract 1.000 from total permitted DSEs (the fgure on line C in section 2)  and enter here                                                                                                    |                     |                           |
|               | D. Multiply line B by line C and enter here                                                                                                    |                     |                           |
|               | E. Add lines A and D. This is your surcharge.  Enter here and on line 2 of block 4 in space L (page 7)  Syndicated Exclusivity Surcharge                                                                                                    |                     |                           |

| Name                                |                                                                                                    | ME OF OWNER OF CABLE SYSTEM:                                                                                                    | SYSTEM ID# |  |  |  |  |  |  |  |
|-------------------------------------|----------------------------------------------------------------------------------------------------|----------------------------------------------------------------------------------------------------|------------|--|--|--|--|--|--|--|
|                                     | l                                                                                                    | BellSouth Telecommunications, LLC                                                                                                    | 63185      |  |  |  |  |  |  |  |
| 7                                   | Section<br>4b                                                                                                    | If the figure in section 2, line C is more than 4.000, compute your surcharge here and leave section 4a blank.                                                                                                    |            |  |  |  |  |  |  |  |
| Computation                         |                                                                                                    | A. Enter 0.00300 of gross receipts (the amount in section 1)                                                                                                    |            |  |  |  |  |  |  |  |
| of the<br>Syndicated<br>Exclusivity |                                                                                                    | B. Enter 0.00189 of gross receipts (the amount in section 1) ▶ \$                                                                                                    |            |  |  |  |  |  |  |  |
| Surcharge                           |                                                                                                    | C. Multiply line B by 3.000 and enter here                                                                                                    |            |  |  |  |  |  |  |  |
|                                     |                                                                                                    | D. Enter 0.00089 of gross receipts (the amount in section 1) ▶ \$                                                                                                    |            |  |  |  |  |  |  |  |
|                                     |                                                                                                    | E. Subtract 4.000 from the total DSEs (the figure on line C in section 2) and enter here.                                                                                                    |            |  |  |  |  |  |  |  |
|                                     |                                                                                                    | F. Multiply line D by line E and enter here                                                                                                    |            |  |  |  |  |  |  |  |
|                                     |                                                                                                    | G. Add lines A, C, and F. This is your surcharge.                                                                                                    |            |  |  |  |  |  |  |  |
|                                     |                                                                                                    | Enter here and on line 2, block 4, space L (page 7)  Syndicated Exclusivity Surcharge                                                                                                    |            |  |  |  |  |  |  |  |
|                                     |                                                                                                    | , , ,                                                                                                    |            |  |  |  |  |  |  |  |
|                                     |                                                                                                    | ctions:                                                                                                    |            |  |  |  |  |  |  |  |
| 8                                   |                                                                                                    | ust complete this part of the DSE schedule for the SUM OF PERMITTED DSEs in part 6, block B; however, if block A of pa<br>checked "Yes," use the total number of DSEs from part 5.                                                     | art        |  |  |  |  |  |  |  |
|                                     | • In blo                                                                                                    | ock A, indicate, by checking "Yes" or "No," whether your system carried any partially distant stations.                                                                                                    |            |  |  |  |  |  |  |  |
| Computation                         | 1 -                                                                                                    | ır answer is "No," compute your system's base rate fee in block B. Leave part 9 blank.<br>ır answer is "Yes" (that is, if you carried one or more partially distant stations), you must complete part 9. Leave block B bel             | ow         |  |  |  |  |  |  |  |
| Base Rate Fee                       | blank                                                                                                    |                                                                                                    | ···        |  |  |  |  |  |  |  |
|                                     |                                                                                                    | is a partially distant station? A station is "partially distant" if, at the time your system carried it, some of your subscribers                                                                                                    | al.        |  |  |  |  |  |  |  |
|                                     |                                                                                                    | ocated within that station's local service area and others were located outside that area. For the definition of a station's "loca<br>e area," see page (v) of the general instructions.                                               | aı         |  |  |  |  |  |  |  |
|                                     | ,                                                                                                    |                                                                                                    |            |  |  |  |  |  |  |  |
|                                     | BLOCK A: CARRIAGE OF PARTIALLY DISTANT STATIONS                                                                         |                                                                                                    |            |  |  |  |  |  |  |  |
|                                     | Did your cable system retransmit the signals of any partially distant television stations during the accounting period? |                                                                                                    |            |  |  |  |  |  |  |  |
|                                     |                                                                                                    | X Yes—Complete part 9 of this schedule. No—Complete the following sections.                                                                                                    |            |  |  |  |  |  |  |  |
|                                     |                                                                                                    | BLOCK B: NO PARTIALLY DISTANT STATIONS—COMPUTATION OF BASE RATE FEE                                                                                                    |            |  |  |  |  |  |  |  |
|                                     | Section<br>1                                                                                                    | Enter the amount of gross receipts from space K (page 7) ▶\$                                                                                                    |            |  |  |  |  |  |  |  |
|                                     | Section                                                                                                    | Enter the total number of permitted DSEs from block B, part 6 of this schedule.                                                                                                    |            |  |  |  |  |  |  |  |
|                                     | 2                                                                                                    | (If block A of part 6 was checked "Yes," use the total number of DSEs from part 5.) ▶                                                                                                    |            |  |  |  |  |  |  |  |
|                                     | Section                                                                                                    | ase the total flumber of Bozs from parco.,                                                                                                    |            |  |  |  |  |  |  |  |
|                                     | 3                                                                                                    | If the figure in section 2 is <b>4.000 or less</b> , compute your base rate fee here and leave section 4 blank.  NOTE: If the DSE is 1.0 or less, multiply the gross receipts by 0.01064 by the DSE. Enter the result on line A below. |            |  |  |  |  |  |  |  |
|                                     |                                                                                                    | A. Enter 0.01064 of gross receipts                                                                                                    |            |  |  |  |  |  |  |  |
|                                     |                                                                                                    | (the amount in section 1)                                                                                                    |            |  |  |  |  |  |  |  |
|                                     |                                                                                                    | B. Enter 0.00701 of gross receipts                                                                                                    |            |  |  |  |  |  |  |  |
|                                     |                                                                                                    | (the amount in section 1)                                                                                                    |            |  |  |  |  |  |  |  |
|                                     |                                                                                                    | C. Subtract 1 000 from total DSEs                                                                                                    |            |  |  |  |  |  |  |  |
|                                     |                                                                                                    | C. Subtract 1.000 from total DSEs (the figure in section 2) and enter here                                                                                                    |            |  |  |  |  |  |  |  |
|                                     |                                                                                                    | D. Multiply line B by line C and enter here.                                                                                                    |            |  |  |  |  |  |  |  |
|                                     |                                                                                                    | E. Add lines A, and D. This is your base rate fee. Enter here                                                                                                    |            |  |  |  |  |  |  |  |
|                                     |                                                                                                    | and in block 3, line 1, space L (page 7)                                                                                                    |            |  |  |  |  |  |  |  |
|                                     |                                                                                                    | Base Rate Fee                                                                                                    | 0.00       |  |  |  |  |  |  |  |

DSE SCHEDULE. PAGE 17. ACCOUNTING PERIOD: 2020/2

| LEGAL N          | AME OF OWNER OF CABLE SYSTEM:                                                                                                    | SYSTEM ID#        |                           |
|------------------|----------------------------------------------------------------------------------------------------|-------------------|---------------------------|
| BellS            | outh Telecommunications, LLC                                                                                                    | 63185             | Name                      |
| Section          | If the figure in section 2 is <b>more than 4.000</b> , compute your base rate fee here and leave section 3 blank.                                                                                                    |                   |                           |
| 4                |                                                                                                    |                   | 8                         |
|                  | A. Enter 0.01064 of gross receipts  (the amount in section 1)  \$\bigsim \\$\$                                                                                                    |                   | O                         |
|                  |                                                                                                    | _                 |                           |
|                  | B. Enter 0.00701 of gross receipts  (the amount in section 1)   **State                                                                                                    |                   | Computation of            |
|                  |                                                                                                    |                   | Base Rate Fee             |
|                  | C. Multiply line B by 3.000 and enter here <b>&gt; \$</b>                                                                                                    | _                 |                           |
|                  | D. Enter 0.00330 of gross receipts                                                                                                    |                   |                           |
|                  | (the amount in section 1) <b>\$</b>                                                                                                    |                   |                           |
|                  | E. Subtract 4.000 from total DSEs                                                                                                    |                   |                           |
|                  | (the figure in section 2) and enter here                                                                                                    |                   |                           |
|                  | F. Multiply line D by line E and enter here                                                                                                    |                   |                           |
|                  | G. Add lines A, C, and F. This is your base rate fee.                                                                                                    | $\neg \neg$       |                           |
|                  | Enter here and in block 3, line 1, space L (page 7)  Base Rate Fee  S                                                                                                    | 0.00              |                           |
|                  |                                                                                                    |                   |                           |
|                  | TANT: It is no longer necessary to report television signals on a system-wide basis. Carriage of television broadca                                                                                                    |                   |                           |
| Instead<br>Space | be reported on a community-by-community basis (subscriber groups) if the cable system reported multiple channe<br>G.                                                                                                    | el line-ups in    | 9                         |
|                  | eral: If any of the stations you carried were partially distant, the statute allows you, in computing your base rate fee                                                                                                    |                   | Computation               |
|                  | s from subscribers located within the station's local service area, from your system's total gross receipts. To take a<br>on, you must:                                                                                                    | dvantage of this  | of                        |
| Firet: [         | Divide all of your subscribers into subscriber groups, each group consisting entirely of subscribers that are distant t                                                                                                    | n the same        | Base Rate Fee and         |
| station          | or the same group of stations. Next: Treat each subscriber group as if it were a separate cable system. Determine                                                                                                    | the number of     | Syndicated<br>Exclusivity |
|                  | and the portion of your system's gross receipts attributable to that group, and calculate a separate base rate fee for<br>: Add up the separate base rate fees for each subscriber group. That total is the base rate fee for your system.                                                                                                    | each group.       | Surcharge                 |
|                  | If any portion of your cable system is located within the top 100 television market and the station is not exempt in particular to the station of your cable system is located within the top 100 television market and the station is not exempt in particular to the station is not exempt in particular to the station of your cable system is located within the top 100 television market and the station is not exempt in particular to the station is not exempt in particular to the station is not exempt | part 7, you must  | for<br>Partially          |
|                  | mpute a Syndicated Exclusivity Surcharge for each subscriber group. In this case, complete both block A and B be<br>ble system is wholly located outside all major television markets, complete block A only.                                                                                                    | elow. However, if | Distant<br>Stations, and  |
|                  | ble system is wholly located outside all major tolevision markets, complete block A only.                                                                                                    |                   | for Partially             |
|                  | : For each community served, determine the local service area of each wholly distant and each partially distant sta                                                                                                    | tion you          | Permitted<br>Stations     |
|                  | to that community.                                                                                                    |                   |                           |
| outside          | : For each wholly distant and each partially distant station you carried, determine which of your subscribers were lo<br>the station's local service area. A subscriber located outside the local service area of a station is distant to that stack<br>oken, the station is distant to the subscriber.)                                                                                                    | I                 |                           |
|                  | Divide your subscribers into subscriber groups according to the complement of stations to which they are distant.                                                                                                    |                   |                           |
|                  | ber group must consist entirely of subscribers who are distant to exactly the same complement of stations. Note th will have only one subscriber group when the distant stations it carried have local service areas that coincide.                                                                                                    | at a cable        |                           |
| Compt<br>groups  | uting the base rate fee for each subscriber group: Block A contains separate sections, one for each of your sys                                                                                                    | tem's subscriber  |                           |
|                  | section:                                                                                                    |                   |                           |
|                  | fy the communities/areas represented by each subscriber group.<br>the call sign for each of the stations in the subscriber group's complement—that is, each station that is distant to al                                                                                                    | ll of the         |                           |
|                  | bers in the group.                                                                                                    | TOT UTC           |                           |
| • If:            |                                                                                                    |                   |                           |
|                  | system is located wholly outside all major and smaller television markets, give each station's DSE as you gave it is schedule; or,                                                                                                    | n parts 2, 3, and |                           |
| 2) any           | portion of your system is located in a major or smaller televison market, give each station's DSE as you gave it in t<br>6 of this schedule.                                                                                                    | olock B,          |                           |
| • Add tl         | ne DSEs for each station. This gives you the total DSEs for the particular subscriber group.                                                                                                    |                   |                           |
|                  | late gross receipts for the subscriber group. For further explanation of gross receipts see page (vii) of the general paper SA3 form.                                                                                                    | instructions      |                           |
| page.<br>DSEs f  | oute a base rate fee for each subscriber group using the formula outline in block B of part 8 of this schedule on the<br>In making this computation, use the DSE and gross receipts figure applicable to the particular subscriber group (the<br>or that group's complement of stations and total gross receipts from the subscribers in that group). You do not necesticulations on the form.                                                                                                    | at is, the total  |                           |

SYSTEM ID# LEGAL NAME OF OWNER OF CABLE SYSTEM: Name 63185 **BellSouth Telecommunications, LLC** Guidance for Computing the Royalty Fee for Partially Permitted/Partially NonPermitted Signals Step 1: Use part 9, block A, of the DSE Schedule to establish subscriber groups to compute the base rate fee for wholly and partially permitted distant signals. Write "Permitted Signals" at the top of the page. Note: One or more permitted signals in these subscriber groups may be partially distant. Step 2: Use a separate part 9, block A, to compute the 3.75 percent fee for wholly nonpermitted and partially nonpermitted distant signals. Write "Nonpermitted 3.75 stations" at the top of this page. Multiply the subscriber group gross receipts by total DSEs by .0375 and enter the grand total 3.75 percent fees on line 2, block 3, of space L. Important: The sum of the gross receipts reported for each part 9 used in steps 1 and 2 must equal the amount reported in space K. Step 3: Use part 9, block B, to compute a syndicated exclusivity surcharge for any wholly or partially permitted distant signals from step 1 that is subject to this surcharge. Guidance for Computing the Royalty Fee for Carriage of Distant and Partially Distant Multicast Streams Step 1: Use part 9, Block A, of the DSE Schedule to report each distant multicast stream of programming that is transmitted from a primary television broadcast signal. Only the base rate fee should be computed for each multicast stream. The 3.75 Percent Rate and Syndicated Exclusivity Surcharge are not applicable to the secondary transmission of a multicast stream. You must report but not assign a DSE value for the retransmission of a multicast stream that is the subject of a written agreement entered into on or before June 30, 2009 between a cable system or an association representing the cable system and a primary transmitter or an association representing the primary transmitter.

| EGAL NAME OF OWN<br>BellSouth Teleco                            |                    |                        |           |                       |          |                | 63185      | Nam                |
|-----------------------------------------------------------------|--------------------|------------------------|-----------|-----------------------|----------|----------------|------------|--------------------|
|                                                                 | BLOCK A            | : COMPUTATION O        | F BASE RA | TE FEES FOR EACH      | SUBSCRIB | ER GROUP       |            |                    |
|                                                                 | FIRST              | SUBSCRIBER GROU        |           |                       | SECOND   | SUBSCRIBER GRO |            | 9                  |
| COMMUNITY/ AREA                                                 |                    |                        | 0         | COMMUNITY/ AREA       |          |                | 0          | Computa            |
| CALL SIGN                                                       | DSE                | CALL SIGN              | DSE       | CALL SIGN             | DSE      | CALL SIGN      | DSE        | of                 |
|                                                                 |                    |                        |           | WMPN/WMPNHD           | 0.25     |                |            | Base Rate          |
|                                                                 |                    |                        |           |                       |          |                |            | and                |
|                                                                 |                    |                        |           |                       |          |                |            | Syndicat           |
|                                                                 |                    |                        |           |                       |          |                |            | Exclusiv           |
|                                                                 | <u>.</u>           |                        |           |                       |          |                |            | Surchar            |
|                                                                 | <u>.</u>           |                        |           |                       |          |                |            | for                |
|                                                                 |                    |                        |           |                       |          |                |            | Partiall<br>Distan |
|                                                                 |                    |                        |           |                       |          |                |            | Station            |
|                                                                 | ····               |                        | <u></u>   |                       |          |                |            |                    |
|                                                                 |                    |                        |           |                       |          |                |            |                    |
|                                                                 |                    |                        |           |                       |          |                |            |                    |
|                                                                 |                    |                        |           |                       |          |                |            |                    |
|                                                                 |                    |                        |           |                       |          |                |            |                    |
|                                                                 |                    |                        |           |                       |          |                |            |                    |
| otal DSEs                                                       |                    |                        | 0.00      | Total DSEs            |          |                | 0.25       |                    |
| Gross Receipts First (                                          | Group              | \$ 6,797               | 7,539.47  | Gross Receipts Second | d Group  | \$             | 279,825.74 |                    |
| Base Rate Fee First C                                           | Group              | \$                     | 0.00      | Base Rate Fee Second  | d Group  | \$             | 744.34     |                    |
|                                                                 | THIRD              | SUBSCRIBER GROU        | Р         |                       | FOURTH   | SUBSCRIBER GRO | )UP        |                    |
| COMMUNITY/ AREA                                                 |                    |                        | 0         | COMMUNITY/ AREA 0     |          |                |            |                    |
| CALL SIGN                                                       | DSE                | CALL SIGN              | DSE       | CALL SIGN             | DSE      | CALL SIGN      | DSE        |                    |
|                                                                 |                    |                        |           |                       |          |                |            |                    |
|                                                                 |                    |                        |           |                       |          |                |            |                    |
|                                                                 |                    |                        |           |                       |          |                |            |                    |
|                                                                 | ····               |                        | ···       |                       |          |                |            |                    |
|                                                                 | ····               |                        | <u> </u>  |                       |          |                |            |                    |
|                                                                 |                    |                        | <u> </u>  |                       |          |                |            |                    |
|                                                                 |                    |                        |           |                       |          |                |            |                    |
|                                                                 |                    |                        |           |                       |          |                |            |                    |
|                                                                 |                    |                        |           |                       |          |                |            |                    |
|                                                                 | <u>.</u>           |                        |           |                       |          |                |            |                    |
|                                                                 |                    |                        | ···       |                       |          |                |            |                    |
|                                                                 |                    |                        |           |                       |          |                |            |                    |
|                                                                 |                    |                        |           |                       |          |                |            |                    |
| otal DSEs                                                       | •                  |                        | 0.00      | Total DSEs            |          |                | 0.00       |                    |
| Gross Receipts Third                                            | Group              | <u>\$</u>              | 0.00      | Gross Receipts Fourth | Group    | \$             | 0.00       |                    |
| Base Rate Fee Third                                             | Group              | \$                     | 0.00      | Base Rate Fee Fourth  | Group    | \$             | 0.00       |                    |
| Base Rate Fee Third  Base Rate Fee: Add tenter here and in bloc | he <b>base rat</b> | e fees for each subscr |           | Base Rate Fee Fourth  |          | \$             | 744.34     |                    |

| LEGAL NAME OF OWN<br>BellSouth Teleco         |          |                 |                |                             |           | \$               | 63185 | Name             |
|-----------------------------------------------|----------|-----------------|----------------|-----------------------------|-----------|------------------|-------|------------------|
|                                               | BLOCK A: | : COMPUTATION ( | OF BASE RA     | TE FEES FOR EAC             | H SUBSCR  | IBER GROUP       |       | _                |
| FIFTH SUBSCRIBER GROUP SIXTH SUBSCRIBER GROUP |          |                 |                |                             |           |                  |       | 0                |
| COMMUNITY/ AREA                               |          |                 | 0              | COMMUNITY/ ARE              | Α         |                  |       | 9<br>Computation |
| CALL SIGN                                     | DSE      | CALL SIGN       | DSE            | CALL SIGN DSE CALL SIGN DSE |           |                  |       | Computation of   |
|                                               |          |                 |                |                             |           |                  |       | Base Rate Fee    |
|                                               |          |                 |                |                             |           |                  |       | and              |
|                                               |          |                 |                |                             |           |                  |       | Syndicated       |
|                                               |          |                 |                |                             |           |                  |       | Exclusivity      |
|                                               |          |                 |                |                             |           |                  |       | Surcharge<br>for |
|                                               |          |                 | ····           |                             |           |                  |       | Partially        |
|                                               |          |                 |                |                             |           |                  |       | Distant          |
|                                               |          |                 |                |                             |           |                  |       | Stations         |
|                                               |          |                 |                |                             |           |                  |       |                  |
|                                               |          |                 |                |                             |           |                  |       |                  |
|                                               |          |                 | ····           |                             |           |                  |       |                  |
|                                               |          |                 |                |                             |           |                  |       |                  |
|                                               |          |                 |                |                             |           |                  |       |                  |
| Total DSEs                                    |          |                 | 0.00           | Total DSEs                  |           |                  | 0.00  |                  |
| Gross Receipts First                          | Group    | \$              | 0.00           | Gross Receipts Sec          | ond Group | \$               | 0.00  |                  |
| Base Rate Fee First                           | Group    | \$              | 0.00           | Base Rate Fee Sec           | ond Group | \$               | 0.00  |                  |
|                                               | SEVENTH  | SUBSCRIBER GRO  | UP             |                             | EIGHT     | H SUBSCRIBER GRO | UP    |                  |
| COMMUNITY/ AREA                               |          |                 | 0              | COMMUNITY/ AREA 0           |           |                  |       |                  |
| CALL SIGN                                     | DSE      | CALL SIGN       | DSE            | CALL SIGN                   | DSE       | CALL SIGN        | DSE   |                  |
|                                               |          |                 |                |                             |           |                  |       |                  |
|                                               |          |                 |                |                             |           |                  |       |                  |
|                                               |          |                 |                |                             |           |                  |       |                  |
|                                               |          |                 |                |                             |           |                  |       |                  |
|                                               |          |                 |                |                             |           |                  |       |                  |
|                                               |          |                 |                |                             |           |                  |       |                  |
|                                               |          |                 |                |                             |           |                  |       |                  |
|                                               |          |                 |                |                             |           |                  |       |                  |
|                                               |          |                 |                |                             |           |                  |       |                  |
|                                               |          |                 |                |                             |           |                  |       |                  |
|                                               |          |                 |                |                             |           |                  |       |                  |
|                                               |          |                 |                |                             |           |                  |       |                  |
| Total DSEs                                    |          |                 | 0.00           | Total DSEs                  |           |                  | 0.00  |                  |
| Gross Receipts Third                          | l Group  | \$              | 0.00           | Gross Receipts Fou          | rth Group | \$               | 0.00  |                  |
| Base Rate Fee Third                           | l Group  | \$              | 0.00           | Base Rate Fee Fou           | rth Group | \$               | 0.00  |                  |
| Base Rate Fee: Add<br>Enter here and in blo   |          |                 | criber group a | II<br>s shown in the boxes  | above.    | \$               |       |                  |

### Nonpermitted 3.75 Stations

| LEGAL NAME OF OWNER BellSouth Telecon            |       |                                  |                  |                                             |           | •                 | 63185              | Name                     |
|--------------------------------------------------|-------|----------------------------------|------------------|---------------------------------------------|-----------|-------------------|--------------------|--------------------------|
| Ī                                                |       | COMPUTATION O<br>SUBSCRIBER GROU |                  | TE FEES FOR EAC                             |           |                   | IIP                |                          |
| COMMUNITY/ AREA                                  | TIKOT | OUDGONDEN GROC                   | 0                | SECOND SUBSCRIBER GROUP  COMMUNITY/ AREA  0 |           |                   |                    | 9                        |
| CALL SIGN                                        | DSE   | CALL SIGN                        | DSE              | CALL SIGN                                   | DSE       | Computation of    |                    |                          |
|                                                  |       |                                  |                  |                                             |           |                   |                    | Base Rate Fee            |
|                                                  |       |                                  |                  |                                             |           |                   |                    | Syndicated               |
|                                                  |       |                                  |                  |                                             |           |                   |                    | Exclusivity<br>Surcharge |
|                                                  |       |                                  |                  |                                             |           |                   |                    | for                      |
|                                                  |       |                                  |                  |                                             |           |                   |                    | Partially<br>Distant     |
|                                                  |       |                                  |                  |                                             |           |                   |                    | Stations                 |
|                                                  |       |                                  |                  |                                             |           |                   |                    |                          |
|                                                  |       |                                  |                  |                                             |           |                   |                    |                          |
|                                                  |       |                                  |                  |                                             |           |                   |                    |                          |
|                                                  |       |                                  | 0.00             |                                             |           |                   | 0.00               |                          |
| Total DSEs  Gross Receipts First Gr              | oup.  | \$ 6,797                         | 0.00<br>7,539.47 | Total DSEs Gross Receipts Seco              | and Group | \$                | 0.00<br>279,825.74 |                          |
| Gloss Necelpts I list Gi                         | oup   | \$ 0,737                         | 7,555.41         | Gloss Necelpts Sect                         | ond Group | *                 | 273,023.74         |                          |
| Base Rate Fee First G                            | oup   | \$                               | 0.00             | Base Rate Fee Seco                          |           | \$ SUBSCRIBER GRO | 0.00               |                          |
| COMMUNITY/ AREA                                  | THIRD | SUBSCRIBER GROU                  | JP<br><b>0</b>   | COMMUNITY/ AREA                             |           |                   |                    |                          |
|                                                  |       |                                  |                  |                                             | -         |                   |                    |                          |
| CALL SIGN                                        | DSE   | CALL SIGN                        | DSE              | CALL SIGN                                   | DSE       | CALL SIGN         | DSE                |                          |
|                                                  |       |                                  |                  |                                             |           |                   |                    |                          |
|                                                  |       |                                  |                  |                                             |           |                   |                    |                          |
|                                                  |       |                                  |                  |                                             |           |                   |                    |                          |
|                                                  |       |                                  |                  |                                             |           |                   |                    |                          |
|                                                  |       |                                  |                  |                                             |           |                   |                    |                          |
|                                                  |       |                                  |                  |                                             |           |                   |                    |                          |
|                                                  |       |                                  |                  |                                             |           |                   |                    |                          |
|                                                  |       |                                  |                  |                                             |           |                   |                    |                          |
|                                                  |       |                                  |                  |                                             |           |                   |                    |                          |
| Total DSEs                                       | •     |                                  | 0.00             | Total DSEs                                  |           |                   | 0.00               |                          |
| Gross Receipts Third Group \$ 0.00               |       |                                  | 0.00             | Gross Receipts Four                         | th Group  | \$                | 0.00               |                          |
| Base Rate Fee Third G                            | Froup | \$                               | 0.00             | Base Rate Fee Four                          | th Group  | \$                | 0.00               |                          |
|                                                  |       |                                  |                  |                                             |           |                   |                    |                          |
| Base Rate Fee: Add th<br>Enter here and in block |       |                                  | riber group a    | s shown in the boxes a                      | above.    | \$                | 0.00               |                          |

### Nonpermitted 3.75 Stations

| LEGAL NAME OF OWNER OF CABLE SYSTEM:  BellSouth Telecommunications, LLC  63185 |          |                |                |                               |           |           | Name |                  |
|--------------------------------------------------------------------------------|----------|----------------|----------------|-------------------------------|-----------|-----------|------|------------------|
|                                                                                |          | COMPUTATION (  |                | TE FEES FOR EAC               |           | BER GROUP |      |                  |
| COMMUNITY/ AREA 0                                                              |          |                |                | COMMUNITY/ AREA 0             |           |           |      | 9<br>Computation |
| CALL SIGN                                                                      | DSE      | CALL SIGN      | DSE            | CALL SIGN                     | DSE       | CALL SIGN | DSE  | of               |
|                                                                                |          |                |                |                               |           |           |      | Base Rate Fe     |
|                                                                                |          |                |                |                               |           |           |      | and              |
|                                                                                | <u>.</u> |                |                |                               |           |           |      | Syndicated       |
|                                                                                |          |                |                |                               |           |           |      | Exclusivity      |
|                                                                                |          |                |                |                               |           |           |      | Surcharge<br>for |
|                                                                                |          |                |                |                               |           |           |      | Partially        |
|                                                                                |          |                |                |                               |           |           |      | Distant          |
|                                                                                |          |                |                |                               |           |           |      | Stations         |
|                                                                                |          |                |                |                               |           |           |      |                  |
|                                                                                |          |                |                |                               |           |           |      |                  |
|                                                                                |          |                |                |                               |           |           |      |                  |
|                                                                                |          |                |                |                               |           |           |      |                  |
|                                                                                |          |                |                |                               |           |           |      |                  |
| Fotal DSEs                                                                     |          |                | 0.00           | Total DSEs                    |           |           | 0.00 |                  |
| Gross Receipts First C                                                         | Group    | \$             | 0.00           | Gross Receipts Seco           | nd Group  | \$        | 0.00 |                  |
|                                                                                |          |                |                |                               |           |           |      |                  |
| Base Rate Fee First C                                                          | Group    | \$             | 0.00           | Base Rate Fee Seco            | ond Group | \$        | 0.00 |                  |
|                                                                                | SEVENTH  | SUBSCRIBER GRO |                |                               |           |           |      |                  |
| COMMUNITY/ AREA                                                                |          |                | 0              | COMMUNITY/ AREA               |           |           |      |                  |
| CALL SIGN                                                                      | DSE      | CALL SIGN      | DSE            | CALL SIGN                     | DSE       | CALL SIGN | DSE  |                  |
|                                                                                |          |                |                |                               |           |           |      |                  |
|                                                                                |          |                |                |                               |           |           |      |                  |
|                                                                                | ····     |                | ·····          |                               |           |           |      |                  |
|                                                                                | ····     |                |                |                               |           |           |      |                  |
|                                                                                |          |                |                |                               |           |           |      |                  |
|                                                                                |          |                |                |                               |           |           |      |                  |
|                                                                                |          |                |                |                               |           |           |      |                  |
|                                                                                |          |                |                |                               |           |           |      |                  |
|                                                                                |          |                |                |                               |           |           |      |                  |
|                                                                                |          |                |                |                               |           |           |      |                  |
|                                                                                |          |                |                |                               |           |           |      |                  |
|                                                                                |          |                |                |                               |           |           |      |                  |
|                                                                                |          |                |                |                               |           |           |      |                  |
| Total DSEs                                                                     |          |                | 0.00           | Total DSEs                    |           |           | 0.00 |                  |
| Gross Receipts Third Group \$ 0.00                                             |          |                | 0.00           | Gross Receipts Four           | th Group  | \$        | 0.00 |                  |
|                                                                                |          |                |                |                               |           |           |      |                  |
| Base Rate Fee Third                                                            | Group    | \$             | 0.00           | Base Rate Fee Four            | th Group  | \$        | 0.00 |                  |
| Base Rate Fee: Add t                                                           |          |                | criber group a | II<br>as shown in the boxes a | ibove.    | \$        |      |                  |

**ACCOUNTING PERIOD: 2020/2** FORM SA3E. PAGE 20. LEGAL NAME OF OWNER OF CABLE SYSTEM: SYSTEM ID# Name **BellSouth Telecommunications, LLC** 63185 BLOCK B: COMPUTATION OF SYNDICATED EXCLUSIVITY SURCHARGE FOR EACH SUBSCRIBER GROUP If your cable system is located within a top 100 television market and the station is not exempt in Part 7, you must also compute a Syndicated Exclusivity Surcharge. Indicate which major television market any portion of your cable system is located in as defined by section 76.5 of FCC rules in effect on June 24, 1981: Computation Second 50 major television market First 50 major television market of **INSTRUCTIONS: Base Rate Fee** Step 1: In line 1, give the total DSEs by subscriber group for commercial VHF Grade B contour stations listed in block A, part 9 of and Syndicated this schedule. Step 2: In line 2, give the total number of DSEs by subscriber group for the VHF Grade B contour stations that were classified as **Exclusivity** Exempt DSEs in block C, part 7 of this schedule. If none enter zero. Surcharge for Step 3: In line 3, subtract line 2 from line 1. This is the total number of DSEs used to compute the surcharge. **Partially** Step 4: Compute the surcharge for each subscriber group using the formula outlined in block D, section 3 or 4 of part 7 of this Distant schedule. In making this computation, use gross receipts figures applicable to the particular group. You do not need to show Stations your actual calculations on this form. FIRST SUBSCRIBER GROUP SECOND SUBSCRIBER GROUP Line 1: Enter the VHF DSEs . . . . . . Line 1: Enter the VHF DSEs . . . . . . Line 2: Enter the Exempt DSEs . . . . . Line 2: Enter the Exempt DSEs . . . . . Line 3: Subtract line 2 from line 1 Line 3: Subtract line 2 from line 1 and enter here. This is the and enter here. This is the total number of DSEs for total number of DSEs for this subscriber group this subscriber group subject to the surcharge subject to the surcharge SYNDICATED EXCLUSIVITY SYNDICATED EXCLUSIVITY SURCHARGE SURCHARGE First Group . . . . . . . . . . . . . . . . FOURTH SUBSCRIBER GROUP THIRD SUBSCRIBER GROUP Line 1: Enter the VHF DSEs . . . . Line 1: Enter the VHF DSEs . . . . Line 2: Enter the Exempt DSEs. . Line 2: Enter the Exempt DSEs. . Line 3: Subtract line 2 from line 1 Line 3: Subtract line 2 from line 1 and enter here. This is the and enter here. This is the total number of DSEs for total number of DSEs for this subscriber group this subscriber group subject to the surcharge subject to the surcharge computation . . . . . . . . . . . . . . . . SYNDICATED EXCLUSIVITY SYNDICATED EXCLUSIVITY SURCHARGE SURCHARGE 

SYNDICATED EXCLUSIVITY SURCHARGE: Add the surcharge for each subscriber group as shown

**ACCOUNTING PERIOD: 2020/2** FORM SA3E. PAGE 20. LEGAL NAME OF OWNER OF CABLE SYSTEM: SYSTEM ID# Name **BellSouth Telecommunications, LLC** 63185 BLOCK B: COMPUTATION OF SYNDICATED EXCLUSIVITY SURCHARGE FOR EACH SUBSCRIBER GROUP If your cable system is located within a top 100 television market and the station is not exempt in Part 7, you must also compute a Syndicated Exclusivity Surcharge. Indicate which major television market any portion of your cable system is located in as defined by section 76.5 of FCC rules in effect on June 24, 1981: Computation Second 50 major television market First 50 major television market of **INSTRUCTIONS: Base Rate Fee** Step 1: In line 1, give the total DSEs by subscriber group for commercial VHF Grade B contour stations listed in block A, part 9 of and Syndicated this schedule. Step 2: In line 2, give the total number of DSEs by subscriber group for the VHF Grade B contour stations that were classified as **Exclusivity** Surcharge Exempt DSEs in block C, part 7 of this schedule. If none enter zero. for Step 3: In line 3, subtract line 2 from line 1. This is the total number of DSEs used to compute the surcharge. **Partially** Step 4: Compute the surcharge for each subscriber group using the formula outlined in block D, section 3 or 4 of part 7 of this Distant schedule. In making this computation, use gross receipts figures applicable to the particular group. You do not need to show Stations your actual calculations on this form. FIFTH SUBSCRIBER GROUP SIXTH SUBSCRIBER GROUP Line 1: Enter the VHF DSEs . . . . . . Line 1: Enter the VHF DSEs . . . . . . Line 2: Enter the Exempt DSEs . . . . . Line 2: Enter the Exempt DSEs . . . . . Line 3: Subtract line 2 from line 1 Line 3: Subtract line 2 from line 1 and enter here. This is the and enter here. This is the total number of DSEs for total number of DSEs for this subscriber group this subscriber group subject to the surcharge subject to the surcharge SYNDICATED EXCLUSIVITY SYNDICATED EXCLUSIVITY SURCHARGE SURCHARGE EIGHTH SUBSCRIBER GROUP SEVENTH SUBSCRIBER GROUP Line 1: Enter the VHF DSEs . . . . Line 1: Enter the VHF DSEs . . . . Line 2: Enter the Exempt DSEs. . Line 2: Enter the Exempt DSEs. . Line 3: Subtract line 2 from line 1 Line 3: Subtract line 2 from line 1 and enter here. This is the and enter here. This is the total number of DSEs for total number of DSEs for

this subscriber group

SYNDICATED EXCLUSIVITY

SURCHARGE

subject to the surcharge

computation . . . . . . . . . . . . . . . . .

U.S. Copyright Office Form SA3E Long Form (Rev. 05-17)

this subscriber group

SYNDICATED EXCLUSIVITY

SURCHARGE

subject to the surcharge